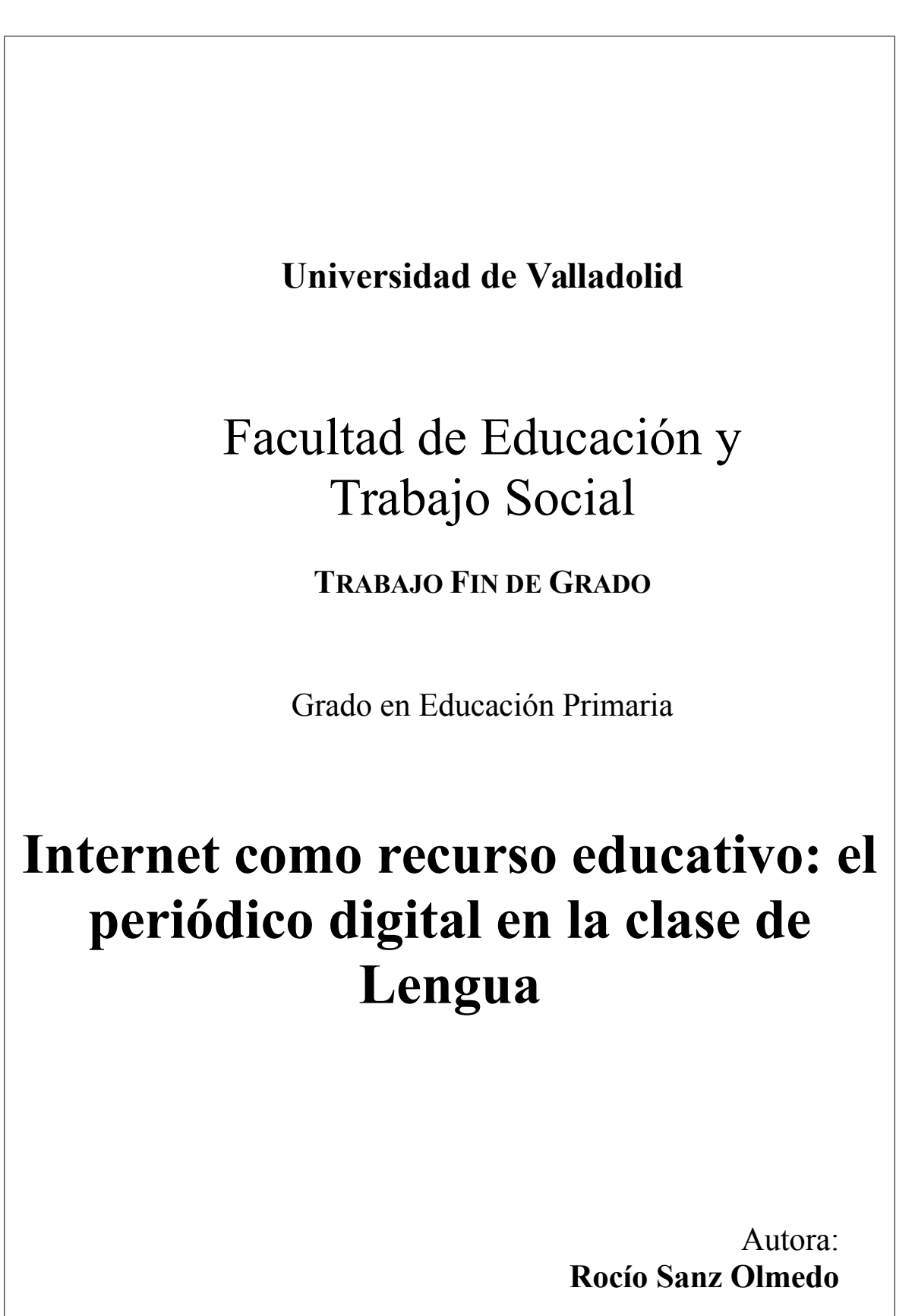

Tutora: **Dra. Silvia Hurtado González**

# **"INTERNET COMO RECURSO EDUCATIVO: EL PERIÓDICO DIGITAL EN LA CLASE DE LENGUA"**

**Autora:** Rocío Sanz Olmedo

**Tutora Académica:** Silvia Hurtado González

**Resumen:** Este trabajo muestra una propuesta educativa utilizando las Tecnologías de la Información y Comunicación para trabajar contenidos de Lengua en 5º curso de Educación Primaria. Se trata concretamente de un periódico digital elaborado a través de una página Web (Wix). Con el periódico se abordan contenidos del currículo de una forma que resulta más atractiva e interactiva para el alumnado e instruyendo a la vez a este colectivo en las habilidades requeridas para el manejo de ordenadores y dispositivos digitales. En este trabajo están reflejadas las Competencias de Grado en Educación Primaria que fundamentan la propuesta.

**Palabras clave:** Lengua, TIC, periódico, Página Web

**Dirección electrónica de la propuesta:**

http://xio6cab.wix.com/elnortedevalladolid

**Abstract**: This project shows an educational proposal using Information and Communication Technologies to work language contents in 5th grade class of Primary Education. This is specifically a digital newspaper developed through a Web page (Wix). The newspaper is designed to work curriculum content in a way that is more interactive and engaging for students and teaching of this group in the skills required for the management of computers and digital devices. In this project, the Skills of Primary Education Degree are underlying to reflect the proposal.

**Keywords**:Lenguage, TIC, Newspaper, Web Page **E-address:** http://xio6cab.wix.com/elnortedevalladolid

# **ÍNDICE**

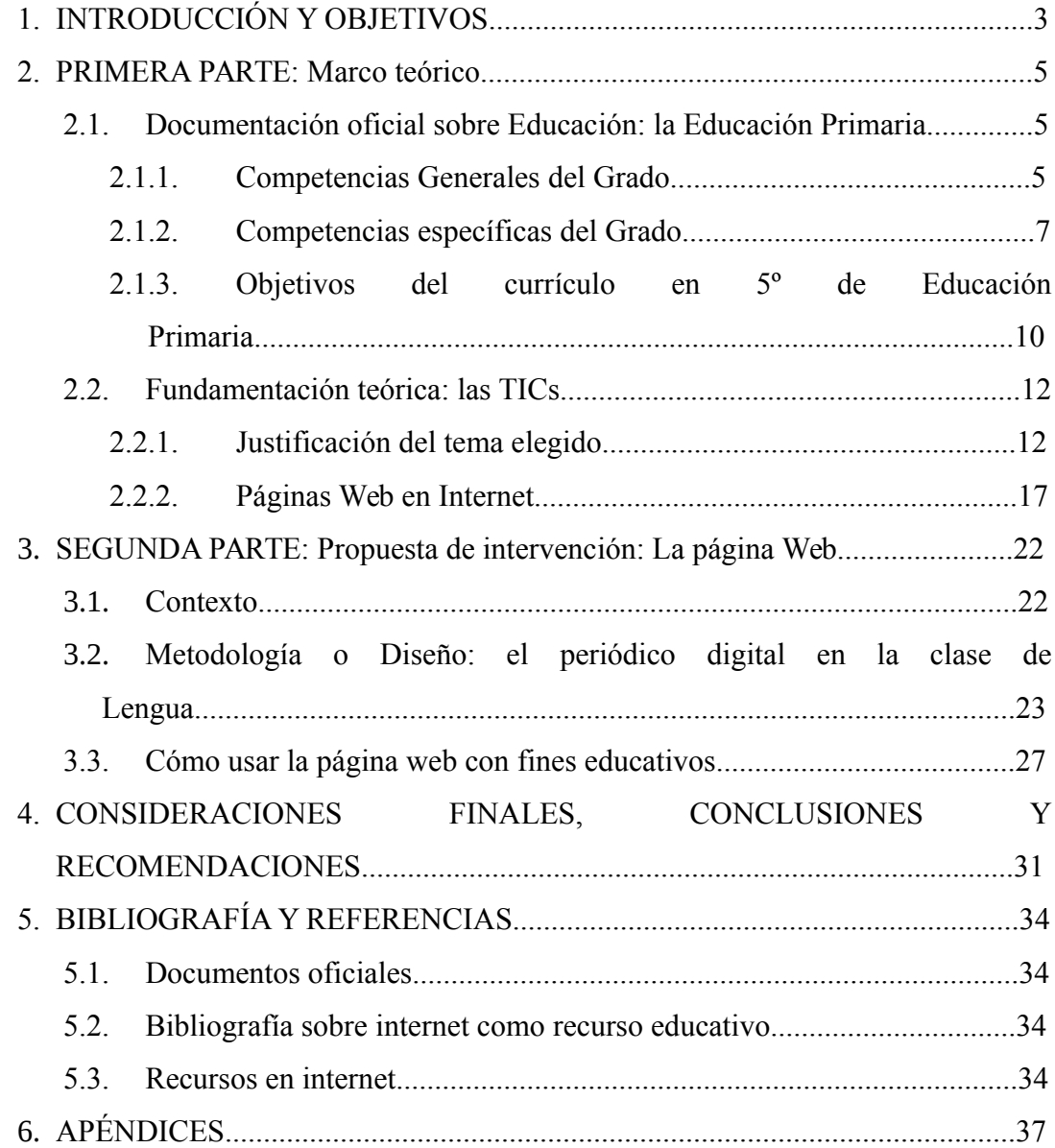

# **1.INTRODUCCIÓN Y OBJETIVOS**

En este Trabajo Fin de Grado se presenta una propuesta didáctica basada en Internet y en los medios de comunicación (en concreto, la creación de una página web propia para la elaboración de un periódico digital), en el contexto de una clase de Lengua de 5º de Educación Primaria.

Cuando nos adentramos en el mundo y en el uso de las Tecnologías de la Información y Comunicación (TICs), lo primero que llama la atención es la multiplicidad de opciones que presenta. Es decir, podemos utilizar varias herramientas diferentes para que los alumnos aprendan de forma más eficaz. Una de ellas es la creación de una página web que permita trabajar los distintos contenidos de la clase de lengua, lo que hace posible que profesores y alumnos aprovechen las nuevas tecnologías para lograr un aprendizaje más autónomo, lúdico y moderno. Obviamente, estos materiales no pretenden sustituir a los métodos tradicionales (impresos y audiovisuales), sino servirles de complementos con los que variar y enriquecer la dinámica de la clase.

Por otra parte, la elaboración de un periódico escolar (en este caso digital) ofrece a los docentes la posibilidad de integrar las TICs en la asignatura en cuestión. El hecho de haber elegido el formato digital, y no el impreso, es porque las versiones digitales de periódicos se convierten en herramientas poderosas que invitan a la escritura en el ámbito escolar; además nos ahorramos el coste que conllevaría su impresión en papel. Así, aunque en principio no están pensados como recursos pedagógicos, lo cierto es que pueden tener diversas aplicaciones en el aula en función de las perspectivas y objetivos planteados. Nuestro trabajo presenta propuestas de elaboración de un periódico escolar dentro del área de Lengua, donde la prensa se convierte en el vehículo de aprendizaje y no se limita a ser una actividad extraescolar. Para ello, exponemos una serie de actividades que pueden plantearse dentro de las unidades didácticas que llevamos a cabo en el área de Lengua. Por supuesto, tiene que haber un soporte curricular adaptado al grupo y a los alumnos que necesiten modificaciones. No vamos a hacer periodistas, pero sí nos interesa que los alumnos adquieran los hábitos de lectura y crítica, de expresión libre y tolerante, de precisión y coherencia en el lenguaje, de síntesis, de objetividad y de opinión.

Con este proyecto esperamos estimular tanto las habilidades necesarias para el aprendizaje permanente como la adquisición de conocimientos asociados con el ejercicio de habilidades intelectuales y de reflexión, y fomentar que los alumnos

aprendan con independencia actuando con eficacia e iniciativa en cualquier situación que se le plantee. Asimismo, pretendemos que los estudiantes desarrollen y potencien su capacidad de comunicación en la lengua hablada y escrita y se enriquezcan con la lectura y la escritura.

Este Trabajo Fin de Grado se encuentra enmarcado en los estudios de Grado en Educación Primaria y partirá de las Competencias Generales y Específicas requeridas para la consecución de dicho título que servirán de fundamentación e hilo conductor para la propuesta de trabajo en el aula.

Por todo esto, se puede decir que este Trabajo persigue, básicamente, los siguientes objetivos:

- Conocer las Competencias Generales que se adquieren mediante la titulación de Grado en Educación Primaria

- Reflexionar sobre las necesidades que tiene el profesor de Primaria.

- Conocer los recursos que existen en la red, saber buscarlos y reutilizarlos.

- Estudiar el modo en que Internet puede aprovecharse como recurso tecnológico y de herramienta educativa de refuerzo en la etapa de Primaria.

- Trabajar, tomando como punto de partida una página web creada *ad hoc* con el objetivo final de elaborar un periódico.

- Introducirse en la creación de nuevos materiales con herramientas TICs.

Con el fin de presentar los contenidos de este trabajo de una manera clara y estructurada, este proyecto se encuentra dividido en tres partes: la primera aporta el marco teórico que servirá de referencia para fundamentar este trabajo, donde se abordan las Competencias Generales y Específicas propias del título de Grado en Educación Primaria. Además, se proporciona la base teórica necesaria para el aula de Lengua de 5º curso de Educación Primaria en lo referente a los objetivos y contenidos propios de la asignatura. Para concluir esta primera, parte se ofrece una justificación sobre la necesidad de incluir las TICs en el aula y se hace referencia al desarrollo para la creación de la página web, cuya aplicación concreta será la elaboración del periódico. En la segunda parte se va a hablar de la página web y del periódico como propuesta de intervención en el aula: propósito, formato y organización. La última parte del trabajo está destinada a analizar el alcance de las propuestas presentadas, así como para enumerar las conclusiones que se pueden extraer y para ofrecer una serie de recomendaciones para el máximo aprovechamiento de propuesta de nuestro trabajo.

### **2. PRIMERA PARTE: Marco teórico.**

En esta primera parte se realizará un análisis de las Competencias de la titulación (generales y específicas) y del currículo de Educación Primaria del área y ciclo elegidos para realizar este trabajo. Con ello se pretende ofrecer una visión general de las habilidades que se adquieren mediante la titulación de Graduado en Educación Primaria y de cómo el docente las pone a su servicio para enriquecer y mejorar el proceso de enseñanza – aprendizaje. Este análisis también nos permite ver cómo las mencionadas competencias influyen en los contenidos y en la manera de enseñar en Educación Primaria, actualizando estos para enseñar de acuerdo a los requerimientos y condicionamientos y de la sociedad actual.

Finalmente, se hablará de los objetivos y contenidos del currículo de Primaria, referidos a Lengua y a 5º curso de Educación Primaria. De esta manera, se obtendrá la base teórica sobre la que se articulan los contenidos que se pretenden enseñar mediante el modelo de trabajo que se está presentando.

### **2.1 DOCUMENTACIÓN OFICIAL DE EDUCACIÓN: La Educación Primaria**

### **2.1.1 Competencias Generales de Grado**

Por medio de la adecuación del Plan Bolonia al sistema universitario español que se produjo a través del Real Decreto 1393/2007, de 29 de octubre, por el que se establece la Ordenación de enseñanzas Universitarias oficiales en España, se tendrá en cuenta la mención del aprendizaje por competencias.

Cuando se habla de Competencias Generales se hace referencia a las habilidades globales que un docente de Educación Primaria tiene que haber adquirido durante su formación y que le acreditan como un profesional formado, capaz de educar al alumnado tanto en contenidos académicos como en los valores propios de una sociedad democrática.

En esta parte se realiza un análisis resumido de las Competencias Generales, haciendo especial hincapié en los aspectos que están relacionados con este trabajo.

### **COMPETENCIAS GENERALES**

### **ASPECTOS RELACIONADOS**

**CG1**

 La primera competencia hace referencia a lo que significa la educación, la habilidad del profesorado para adquirir un conocimiento amplio, profundo y variado del objeto de estudio que le compete. Cuanto más sepa sobre el alumnado, el proceso de enseñanza-aprendizaje, las diferentes asignaturas que conforman el currículo en Primaria y sobre el Sistema educativo en general, mejor será la práctica del maestro y, por lo tanto, mejor será el proceso de aprendizaje del alumnado.

En esta competencia se enfatiza la necesidad de ser un profesional formado, interesado en renovarse para someter su modelo de enseñanza a un continuo análisis que le permita descubrir sus puntos fuertes y débiles a la hora de ejercer su profesión y con el fin de dar respuesta a las necesidades que la sociedad tenga en un momento determinado. También se menciona la utilidad de aprender a trabajar en equipo, ya que en esta profesión es muy importante el contacto directo y el trabajo grupal con otros profesionales del centro educativo para así tener un conocimiento más amplio del alumnado.

La siguiente competencia aparece relacionada con la necesidad de formar un profesorado con espíritu investigador, crítico y reflexivo con su práctica. Se valora la necesidad de una constante puesta al día en su profesión mediante la búsqueda de la información necesaria para complementar su trabajo, utilizando para ello todos los recursos y fuentes que estén a su alcance.

**CG2**

**CG3**

La cuarta competencia menciona la necesidad de un correcto uso por parte del docente, tanto de la lengua castellana en un nivel C2 como de, al menos, una segunda lengua en un nivel B1, tanto en habilidades de la lengua oral como en las de la lengua escrita. De igual modo, se pone de manifiesto el saber proyectar dichas habilidades lingüísticas a través de Internet, empleando herramientas que posibiliten la comunicación a distancia.

**CG5** Esta competencia resalta la importancia para el desarrollo óptimo de una profesión en continua formación, una vez finalizados los estudios. Para ello, se incide en la necesidad de ser un alumno autónomo e independiente, capaz de solucionar parte de sus problemas por sí mismo e iniciar un proceso de investigación sobre aquello que le resulte desconocido. El docente tendrá que poseer un amplio dominio sobre estrategias de autoaprendizaje, creatividad e innovación, habilidades que le ayudarán a sacar todo el partido a su profesión.

**CG6** Tan importante como lo anterior es la formación integral de las personas. Esta competencia nos recuerda la necesidad de educar al alumnado en los valores universales de la tolerancia, el respeto y la igualdad. Es vital que el educador haga llegar a su alumnado el mensaje de que no importa el sexo, raza o condición de las personas: todos somos seres humanos que nos merecemos un respeto mutuo, lo cual es la base de la paz y la convivencia.

Tabla 1: Competencias Generales de Grado

### **2.1.2 Competencias Específicas de Grado**

**CG4**

A diferencia de las Competencias Generales, las Competencias Específicas tienen un carácter más concreto, esto es, ahondan en varios aspectos de carácter académico, social y disciplinar referidos a la etapa de Primaria .

Al igual que en las Competencias Generales, estas competencias se analizan de

forma resumida. Se empieza con el Módulo de Formación Básica, en el que se hace un comentario general de los puntos en el que en él se tratan:

- Aprendizaje y desarrollo de la personalidad.

- Procesos y contextos educativos.

- Sociedad, familia y escuela.

Finalmente, se habla del Módulo Didáctico Disciplinar, en concreto el punto de Lengua, debido a su relación directa con el tema de este trabajo.

### **Módulo de Formación Básica**

### **COMPETENCIA COMENTARIO**

 Se pretende conocer en profundidad las características del alumnado de Primaria, sus procesos de aprendizaje y desarrollo de su personalidad en los distintos agentes socializadores que los rodean. Para ello, no solo habrá que conocer al alumno, sino también el contexto en el que se mueve, que influye en su proceso de aprendizaje y en la configuración de su forma de ser.

**Aprendizaje y Desarrollo de la Personalidad** Debido a esto, el docente tendrá que estar preparado para identificar al alumnado con problemas, para llevar un aula heterogénea en la que se entremezclan diferentes etnias, razas y religiones y conseguir con todo ello un clima de respeto, cordialidad y tolerancia hacia los demás, por diferentes que estos sean. Con este fin, el profesorado tendrá que estar informado sobre el alumnado que tiene en su aula, de dónde provienen y qué les motiva, para preparar su práctica en torno a las características de sus alumnos. Su práctica tendrá que ser flexible y estar sujeta a posibles alteraciones debido al imprescindible ritmo de trabajo que se sigue en un aula. Es importante conocer el contexto que rodea a una etapa educativa en concreto. El maestro de Primaria deberá conocer

**Procesos y Contextos educativos**

todo lo relativo a dicha etapa para poder evolucionar como profesional, introducir aspectos innovadores en su clase, planificar procesos de enseñanza y aprendizaje relacionados con las competencias básicas y emplear una metodología activa y

|                   | participativa que fomente el aprendizaje significativo por parte de |
|-------------------|---------------------------------------------------------------------|
|                   | los alumnos. El docente tendrá que poseer ciertos conocimientos     |
|                   | científicos que podrá aplicar al campo de educación con el fin de   |
|                   | poder llegar a la anteriormente mencionada innovación educativa.    |
|                   | Todo ello conllevará investigar, razonar, evaluar y comprobar qué   |
|                   | métodos resultan más efectivos a la hora de llevar a cabo la        |
|                   | práctica educativa. Esto no es posible si el docente no tiene un    |
|                   | conocimiento profundo de la institución escolar, su legislación y   |
|                   | organización, lo que le permitirá mejorar sus contribuciones a la   |
|                   | hora de llevar a cabo trabajos en equipo y contribuir a mejorar     |
|                   | cualitativamente el centro.                                         |
|                   | El docente tiene que ser una persona que esté al día de lo que      |
|                   | ocurre en la sociedad para poder trasladarlo a su aula y hacer      |
|                   | partícipes a sus alumnos de la importancia que tiene pertenecer a   |
|                   | una sociedad. De este modo, el profesor, y, fundamentalmente, el    |
| Sociedad, Familia | tutor tendrán que ser personas que estén en contacto con las        |
| y Escuela         | familias del alumnado para así poder involucrar a estas en el       |
|                   | proceso de aprendizaje integral de sus hijos.                       |
|                   | Como se ha mencionado en otras competencias, es importante          |
|                   | el papel del docente como mediador en los conflictos del aula y     |
|                   | como educador en los valores universales de respeto y tolerancia.   |
|                   | Por ello se considera como un catalizador que vela por la           |
|                   | convivencia y la paz del aula.                                      |

Tabla 2: Módulo de Formación Básica

Es necesario formar profesionales que dominen las TICs (Tecnologías de la Información y de la Comunicación) y que sepan aprovechar todas sus ventajas dentro del aula. Las TICs resultan altamente interesantes para el alumnado, puesto que éste se implica más en su proceso de aprendizaje cuando sus contenidos son introducidos mediante las TICs. Por ello, será competencia del profesor manejar y conocer todos los recursos que tenga a su alcance y transmitir esos conocimientos a su alumnado para que así consiga llegar a tener un amplio manejo de recursos informáticos que tan interesantes encuentran a la hora de aprender.

### **Módulo Didáctico Disciplinar**

### - Materia: Enseñanza y Aprendizaje de Lengua

Es necesario conocer el currículo de la asignatura de "Lengua" y llevar a cabo un proceso de transposición didáctica mediante el cual diseñaremos materiales que se adapten a las necesidades curriculares de nuestro alumnado.

El uso de las TICs, objeto de estudio en este Trabajo Fin de Grado, está directamente relacionado con el hecho de transformar adecuadamente el saber científico y emplearlo para enseñar al alumnado a aprender de una manera más interactiva y atractiva.

### **2.1.3 Objetivos del Currículo en 5º de Educación Primaria**

Para la realización de este trabajo se ha escogido el primer curso del tercer ciclo de Educación Primaria, es decir, 5º. En cuanto a la materia, el trabajo se centrará en el área de Lengua. Debido a la extensión del currículo de lengua, el proyecto se ciñe a la compresión y composición de textos escritos, aunque, por medio de este recurso, se puede trabajar cualquier contenido propio del currículo.

Este apartado corresponde con el Bloque de contenidos número II, "Leer y escribir", del Currículo de Educación Primaria para el área de Lengua, en el que se tratan, sobre todo, contenidos como:

– Comprensión de textos procedentes de los medios de comunicación social y de Internet con especial incidencia en la noticia, la entrevista y las cartas al director.

– Comprensión de textos del ámbito escolar (en soporte digital), producidos con finalidad didáctica o de uso social, para aprender y para informarse..

– Uso de estrategias para la comprensión de textos escritos, literarios (narrativos y descriptivos) y no literarios (expositivos, argumentativos, instructivos, conversacionales, predictivos y retóricos).

– Conocimiento y uso de los elementos básicos de los textos (estructura, organización, recursos lingüísticos específicos...) para su aplicación en la composición textual.

– Producción de textos escritos propios de la vida social.

– Composición de textos de información y opinión propios de los medios de comunicación social (en particular, de la prensa local) sobre hechos y acontecimientos que resulten significativos, con especial incidencia en la noticia, la entrevista, la reseña de libros o de música, la carta al director..., sobre situaciones reales o simuladas en el aula.

– Elaboración de textos utilizando lenguaje verbal y no verbal (imágenes, gráficos...).

– Composición de textos propios del ámbito académico (cuestionarios, encuestas, resúmenes, esquemas, informes, descripciones, explicaciones...), para obtener, organizar y comunicar información.

– Uso de las estrategias básicas en la producción de textos: planificación (función, destinatario, estructura), redacción del borrador, evaluación y revisión del texto para mejorarlo.

– Conocimiento de los elementos básicos de los discursos narrativos, explicativos, argumentativos, descriptivos, informativos y persuasivos (estructura, sentido global, intención...), para su aplicación en la composición de los mismos.

Para la consecución de estos contenidos (y otros existentes pero menos trabajados) se tendrá en cuenta una serie de objetivos generales como el desarrollo de la identidad personal para lograr un mayor conocimiento personal y una autoestima fortalecida. Otro objetivo para desarrollar es la autonomía en la planificación y ejecución de acciones y tareas, es decir, la educación del alumnado para que este llegue a ser autosuficiente. Para ello se trabajará de manera intensiva en procesos de desarrollo de la iniciativa para la toma de decisiones.

Los objetivos específicos que se trabajarán en esta propuesta serán los relativos al Bloque II "Leer y escribir", concretamente los estipulados:

- Expresarse oralmente y por escrito de forma adecuada a los diferentes contextos de la actividad escolar, social y cultural, para satisfacer las necesidades de comunicación, y explorando cauces que desarrollen la sensibilidad, la creatividad y la estética.

- Participar en diversas situaciones de comunicación, aplicando las reglas básicas de los intercambios comunicativos, tomando conciencia de los propios sentimientos,

ideas, opiniones y conocimientos, y respetando los de los demás.

- Utilizar, en situaciones relacionadas con la escuela y su actividad, las diversas clases de escritos mediante los que se produce la comunicación con las instituciones públicas o privadas.

- Usar los medios de comunicación social, las tecnologías de la información y la comunicación, y los diferentes recursos bibliográficos, para obtener, interpretar y valorar informaciones y opiniones diferentes.

- Utilizar las destrezas básicas de la lengua eficazmente, en la actividad escolar, tanto para buscar, recoger y procesar información, como para escribir textos propios del ámbito académico.

- Leer con fluidez y entonación adecuadas, comprendiendo distintos tipos de textos adaptados a la edad, y utilizando la lectura como medio para ampliar el vocabulario y fijar la ortografía correcta.

- Utilizar la lectura como fuente de placer y de información, considerarla como un medio de aprendizaje y de enriquecimiento personal, y aproximarse a obras relevantes de la tradición literaria para desarrollar hábitos lectores.

- Usar los conocimientos sobre la lengua y las normas de uso lingüístico del castellano actual para hablar y escribir de forma adecuada, coherente y correcta, cuidando la estructura del texto, la ortografía, la caligrafía, el orden y la limpieza, y para comprender textos orales y escritos. Con este criterio se pretende valorar si el alumnado posee una visión completa de la comprensión y composición de textos.

### **2.2 FUNDAMENTACIÓN TEÓRICA: las TICs**

### **2.2.1 Justificación del tema elegido**

Se ha elegido esta línea de intervención, "Internet como recurso educativo: el periódico digital en la clase de lengua", por diversos motivos. En momentos en los que los nuevos aires de innovación pedagógica y la reforma de las enseñanzas en sí presenta a todos los integrantes del sistema educativo un desafío a su renovación, eficacia y creatividad, hay que buscar estrategias de acción didáctica que permitan al mismo tiempo el aprendizaje de procesos interactivos de trabajo y la consecución de los objetivos de aprendizaje. El periódico es una de estas estrategias.

Un periódico es un elemento integrador de la comunicación y, como tal, puede ser utilizado en las aulas de todos los niveles. En los últimos años se ha utilizado mucho en clases y sesiones de lenguaje y un poco en otras áreas, sobre todo en las ligadas a ciencias sociales y de la naturaleza.

Desde siempre se han realizado periódicos escolares muy interesantes, aunque no siempre han respondido a objetivos didácticos, convirtiéndose más bien en simples actividades de clase, o realizándose de cara a la galería.

Lo fundamental es que el periódico, al ser un instrumento de trabajo de gran amplitud y diversificación, y que dispone de procesos de trabajo muy definidos, nos puede servir como instrumento didáctico privilegiado para conseguir, a través y a partir de él, objetivos que sería imposible o muy difícil lograr con otros medios.

Por medio del periódico se puede:

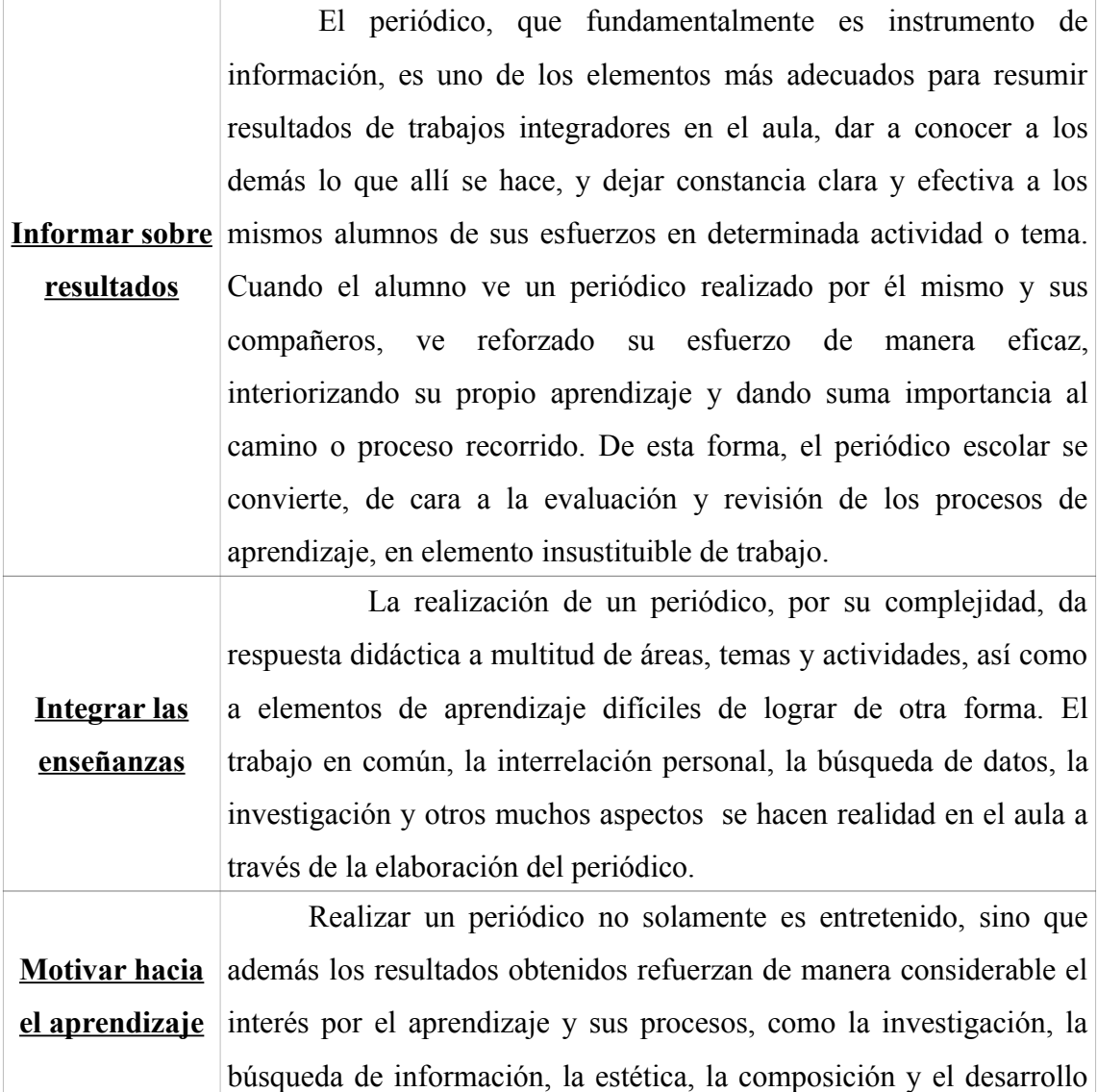

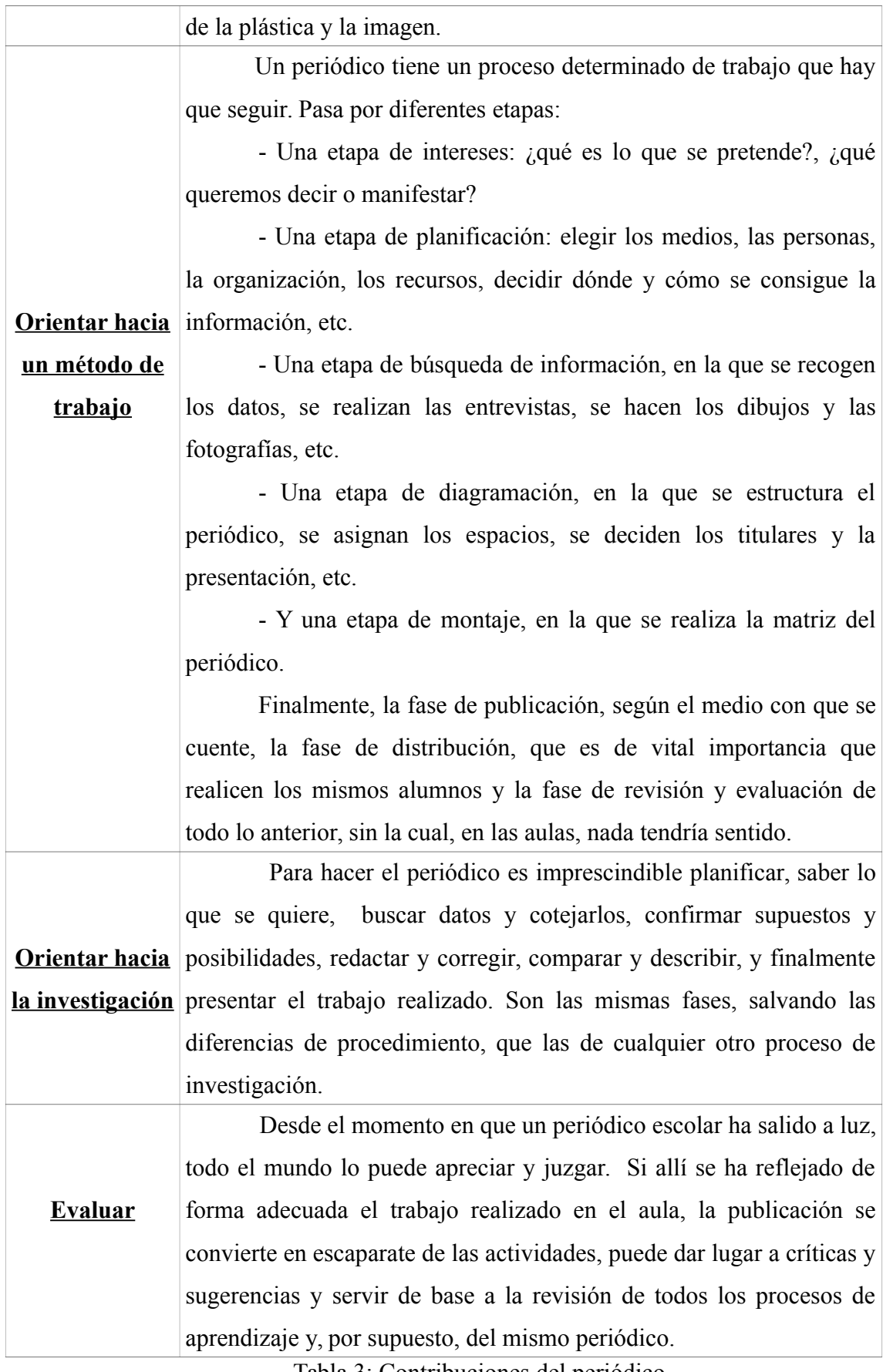

Tabla 3: Contribuciones del periódico

Al utilizar una página web para la realización del periódico se obtienen, además, otros beneficios como son:

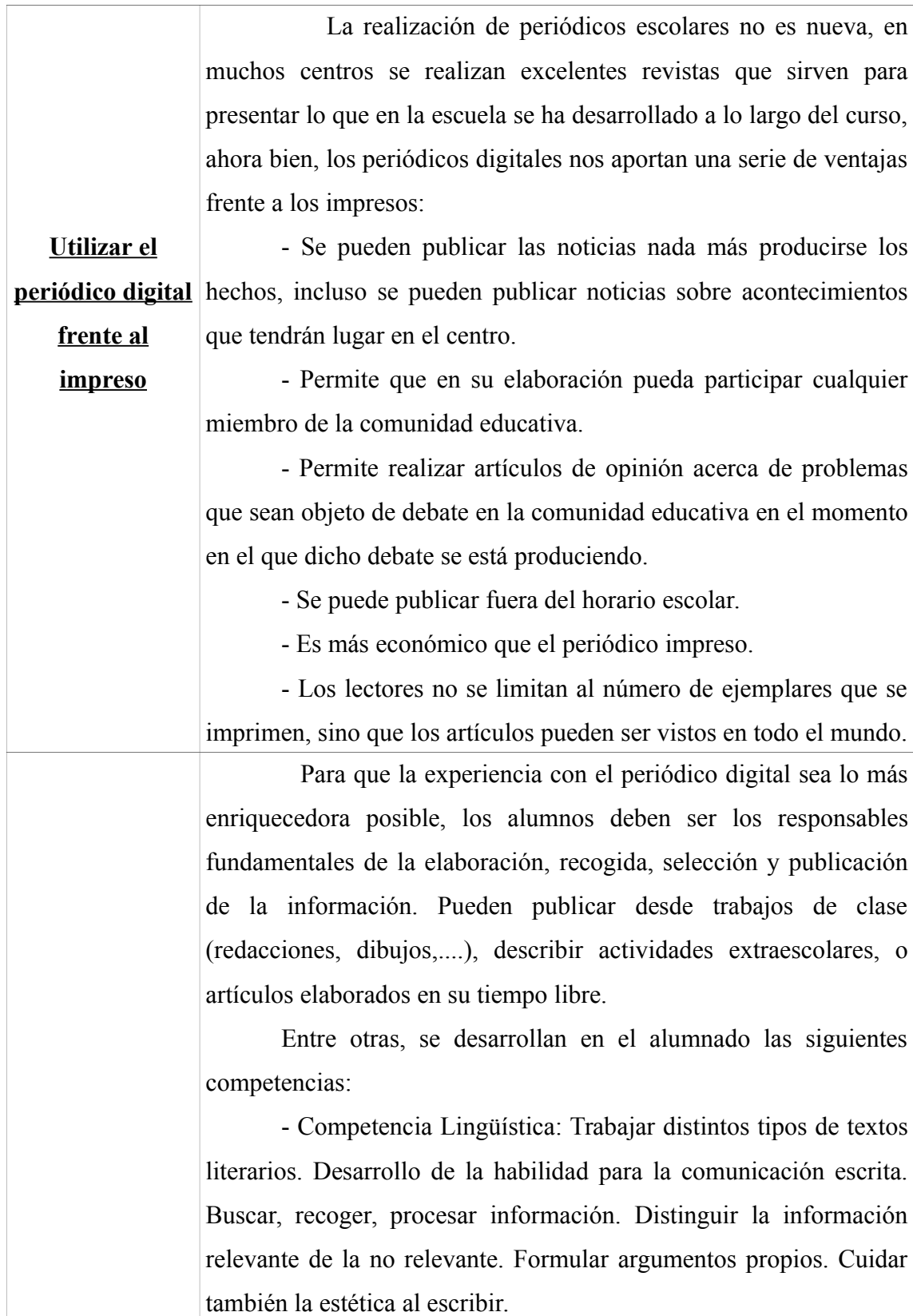

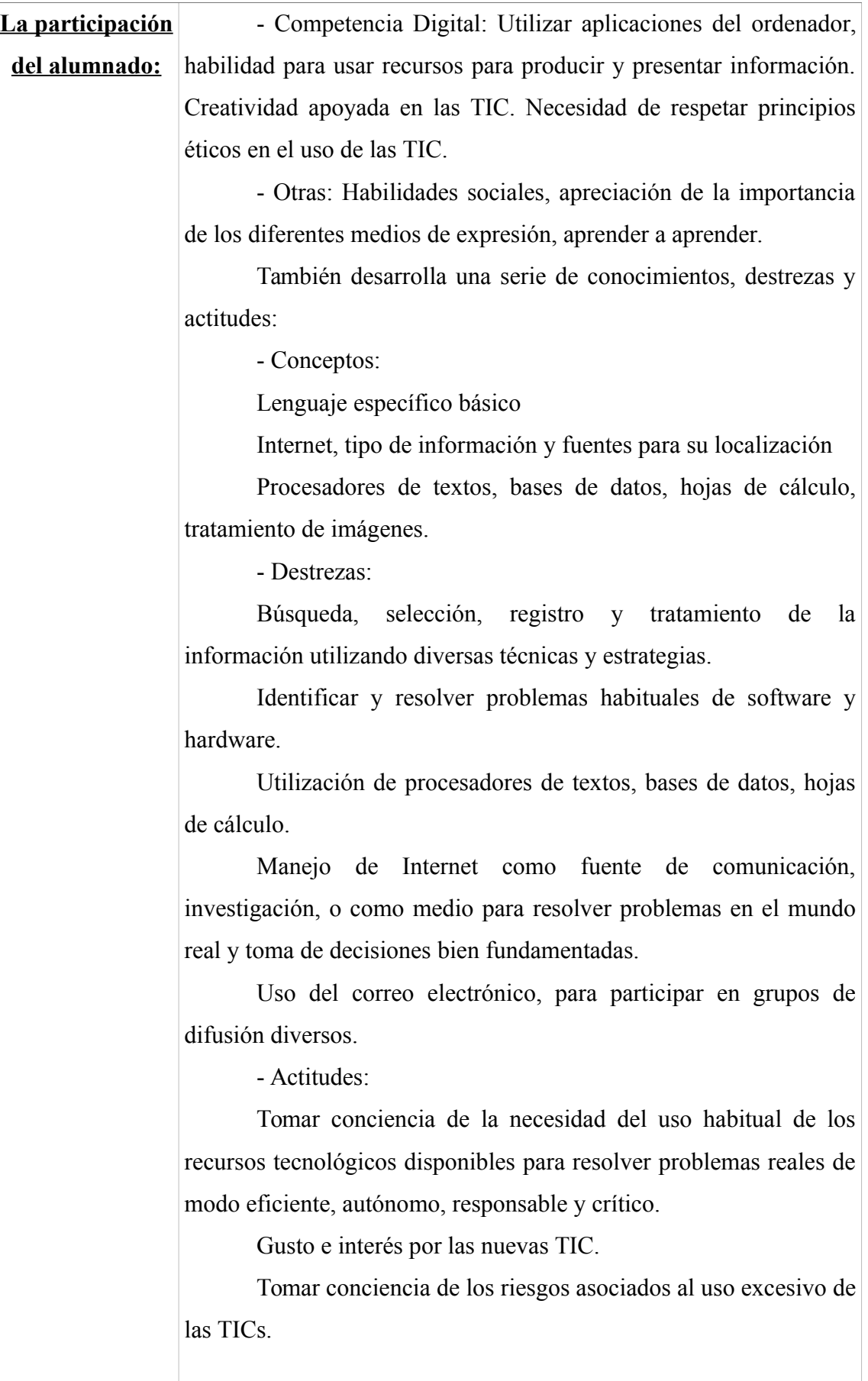

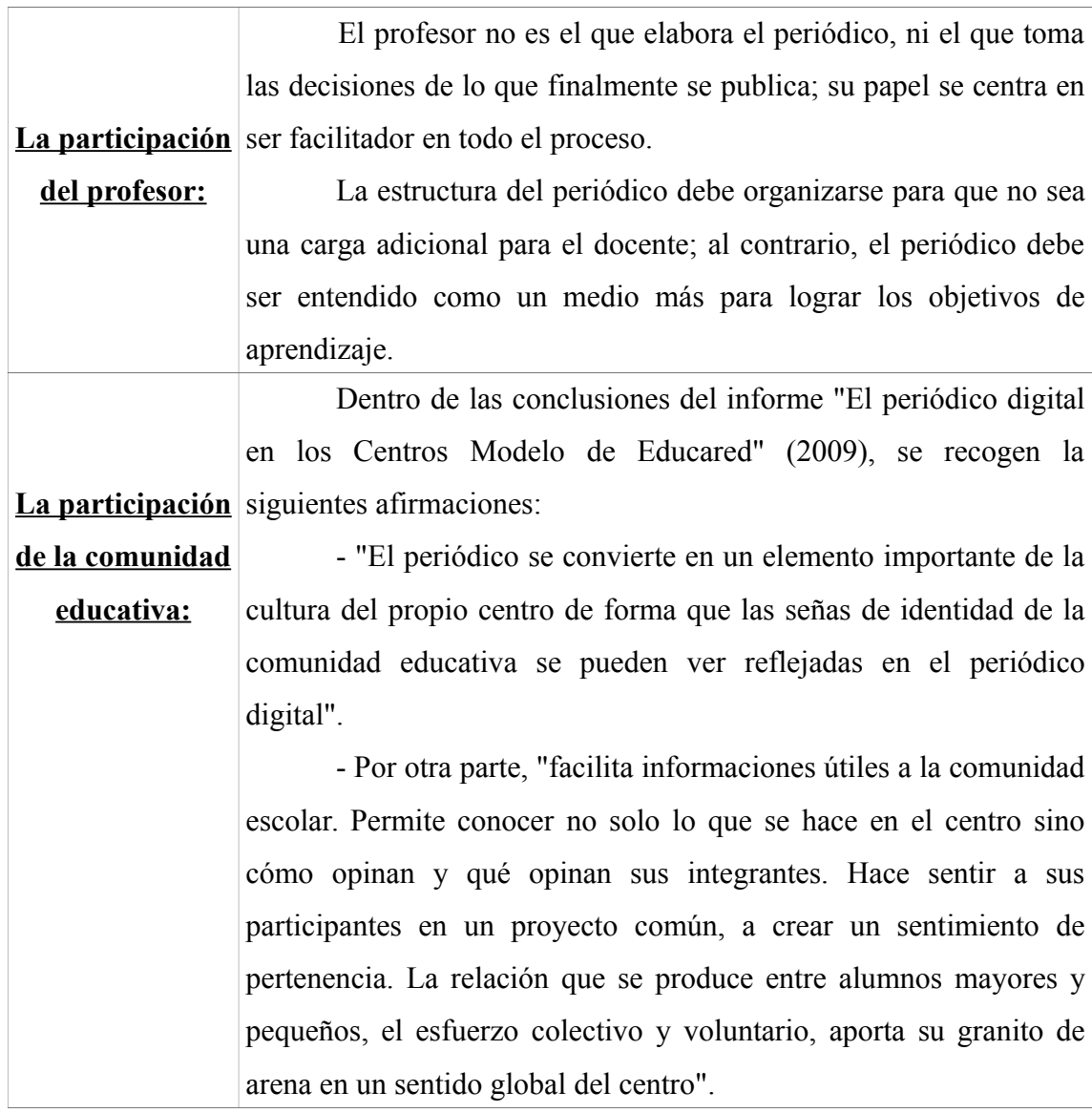

Tabla 4: Beneficios del periódico

### **2.2.2 Páginas web en Internet**

En el siguiente punto se muestran los programas que han contribuido en la elaboración de este trabajo, sin los cuales no se hubiera podido llevar a cabo.

Antes de explicar el programa específico utilizado, es importante conocer qué es Internet y qué la Web.

### **Internet**

Internet es un conjunto descentralizado de redes de comunicación interconectadas que utilizan una serie de protocolos, lo cual garantiza que las redes físicas heterogéneas que la componen funcionen como una red lógica única, de alcance mundial. En 1969 nace la primera red interconectada creando el primer enlace entre las universidades de UCLA y Stanford por medio de la línea telefónica conmutada.

Inicialmente Internet tenía un objetivo claro. Se navegaba en Internet para algo muy concreto: búsquedas de información, generalmente. Ahora quizás también, pero sin duda alguna hoy es más probable perderse en la red, debido al inmenso abanico de posibilidades que brinda.

Los ordenadores (los primeros microcomputadores de escritorio) surgieron en el año 1975 y se diseñaron para solucionar problemas profesionales y científicos. Poco después surgieron los conceptos de conexión remota y tiempo compartido, los cuales fueron el punto de partida para la implementación de diferentes configuraciones para las redes de ordenadores. Tras una serie de protocolos, proyectos... el Protocolo TCP- IP (Transfer Control Protocol – Internet Protocol), finalmente se garantizaba la compatibilidad entre redes, dando lugar a lo que conocemos hoy como Internet. (Castellanos Vega, Martín Barroso, Pérez Martín, Santacruz Valencia y Serrana Cámara 2011)

En la actualidad, la mayor parte de los hogares disponen de un ordenador con acceso a Internet, permitiendo disfrutar de todo tipo de contenidos online (vídeos, documentos, música...). Este Trabajo pretende enfocar el uso de Internet como recurso educativo.

### **La Web**

Una página web o página electrónica es un documento o información electrónica capaz de contener texto, sonido, vídeo, programas, enlaces, imágenes y muchas otras cosas, adaptada para la llamada World Wide Web, y a la que puede accederse mediante un navegador.

Para que sea posible el acceso a la página Web, necesitamos una conexión en nuestro ordenador desde el lugar donde nos encontremos. Cuando, por medio de un ordenador se requiere visitar una página web, es necesario que se establezcan una serie de conexiones que se realizan gracias a un servidor (ordenador), que hace posible el acceso a las páginas web. Las posibilidades de estas conexiones son a través de cables de teléfono, redes eléctricas o mediante conexiones satélite; todas ellas son muy complejas. Existen millones de servidores por todo el mundo, por lo tanto, millones de páginas web. Para encontrar esa página web específica que queremos es necesario un servidor específico, por eso surgen las direcciones web. Para acceder a una página web es necesario una única dirección que está enlazada su servidor correspondiente; es decir, con la dirección correcta podemos acceder a cualquier página.

Al igual que los ordenadores e Internet, la página web también ha ido evolucionando. Se comenzó en el año 1993 con la Web 1.0; actualmente, desde el año 2004 se utiliza la Web 2.0. Sus diferencias son las siguientes:

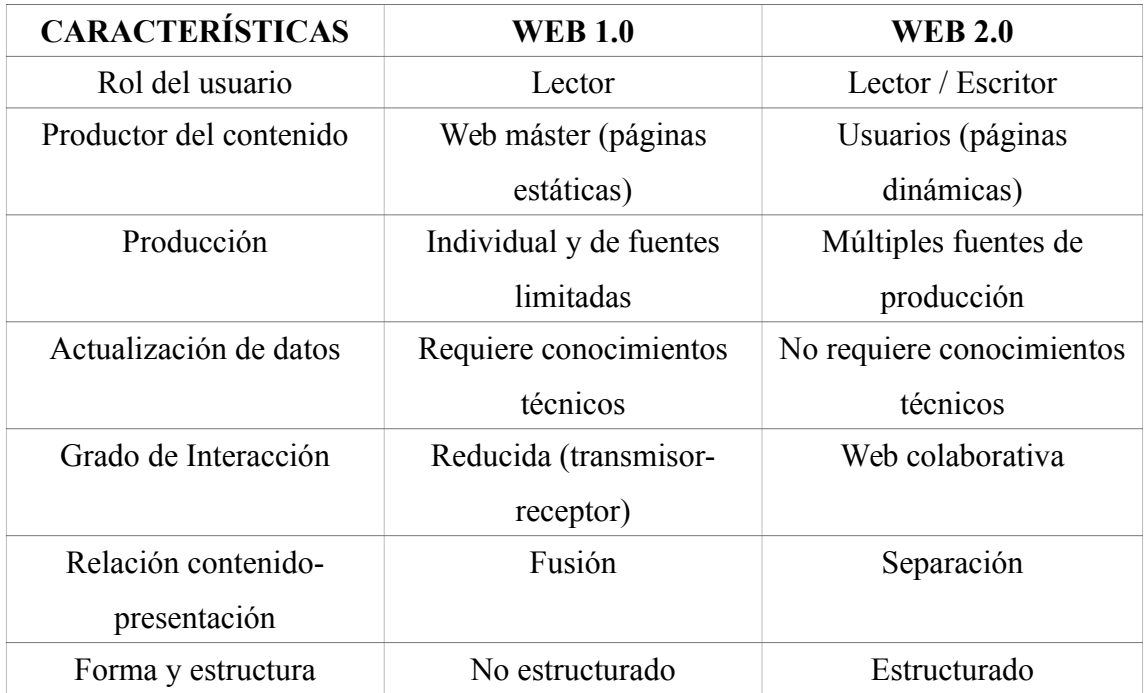

Tabla 5: Características Web 1.0 y Web 2.0 (Castellanos Vega et al,2011)

La Web 2.0 resulta más beneficiosa en el ámbito educativo por diversas razones. Con ella el alumnado puede participar en el proceso de elaboración de contenidos, motivándoles a la realización de un trabajo en el que ellos mismos verán sus resultados. Otro beneficio de la Web 2.0 es que no hace falta ser un experto para manejarla; así, ni el profesor ni los alumnos necesitan de conocimientos técnicos. Además, permite que los estudiantes interactúen de forma colaborativa en el aula tanto son sus compañeros como con el profesor. También nos facilita la presentación de contenidos de forma estructurada permitiendo al alumnado adquirir habilidades de síntesis y esquematización.

### **Wix**

Wix.com es una plataforma de desarrollo web que permite crear una increíble presencia online usando herramientas simples e intuitivas. Es un creador de páginas web donde se pueden mostrar, de forma gratuita, contenidos online. Es accesible a todos y con esta plataforma no existen límites de creatividad, no se necesitan códigos ni programación, se dispone de completa libertad para expresiva y para el manejo de la información online.

Con Wix puedes crear tu propio y original Sitio Web que refleje quién eres tú o tu marca, y expandir tu presencia online a partir de cualquier momento. Cuenta con cientos de plantillas creadas por diseñadores, hosting del más alto nivel, innovadoras Apps e infinidad de herramientas gratis. Además, ofrece servicios Premium de alta calidad (estos ya no son gratuitos).

Wix fue descubierto por Avishai Abrahami, Nadav Abrahami y Giora Kaplan accidentalmente (en la playa). Mientras construían un sitio web como base de otra idea de emprendimiento, el trío de grandes pensadores se dio cuenta rápidamente de que crear su propio sitio web era difícil, frustrante y muy costoso. Esta desagradable experiencia fue la que los llevó a que, en ese instante, decidieran dar la posibilidad a cualquier persona de crear su propio sitio web sin necesidad de códigos ni conocimientos de diseño. Mejor aún, decidieron también que fuera gratis, de modo que cualquiera puede crear su propio sitio Web con total libertad.

En el 2006 nació Wix y ya cuenta con más de 50 millones de usuarios en alrededor de 190 países.

Pasos para crear tu página web utilizando Wix:

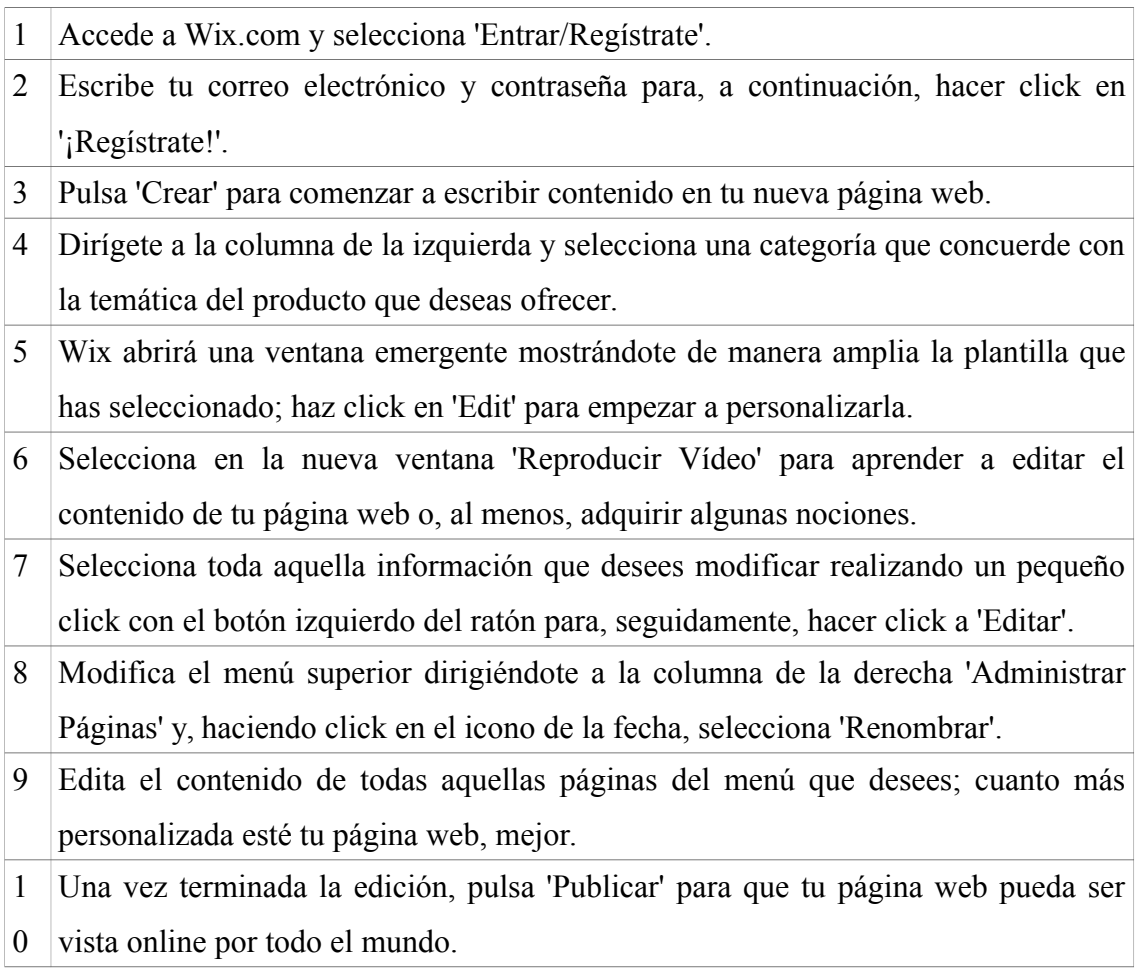

Tabla 6: Pasos para la elaboración de una página web con Wix

Aplicaciones que se han empleado para el desarrollo de la página web dentro de las que proporciona Wix:

- Google Event Calendar: para informar a los visitantes de eventos importantes.

- Comments: para que los visitantes de la página dejen sus comentarios; en la versión gratuita se pueden mostrar hasta 10 comentarios, se pueden establecer los colores de fondo y texto, y los comentarios se actualizan a tiempo real, según se publican.

# **3. SEGUNDA PARTE: Propuesta de intervención: La Página Web.**

### **3.1. Contexto**

Este Trabajo tiene como finalidad presentar una propuesta educativa para el área de Lengua. El aula destinataria de esta propuesta es 5º curso de Educación Primaria del CEIP "Pedro Gómez Bosque". La clase está formada por 16 alumnos. Dentro de este grupo se encuentran dos personas con TDAH, una con Síndrome de Asperger, una de etnia gitana y una persona que llegó el año pasado al centro y tiene problemas de integración. El comportamiento de estos alumnos es bastante normalizado, como mucho hay que mencionar la utilización de un tono de voz demasiado alto a ciertas horas, como suele ser cuando entran del recreo. Alguna vez se ha dado el caso de que la persona con Síndrome de Asperger se encontraba algo más alterada y se ha tenido que dialogar por separado con ella para tranquilizarla. En conclusión, se trata de una clase diversificada con estudiantes enérgicos y participativos.

La intención es acercar las nuevas tecnologías al aula mediante el uso de una página Web en la clase de Lengua que sirva de complemento a los contenidos relativos a leer y escribir, concretamente en la comprensión y composición de textos escritos.

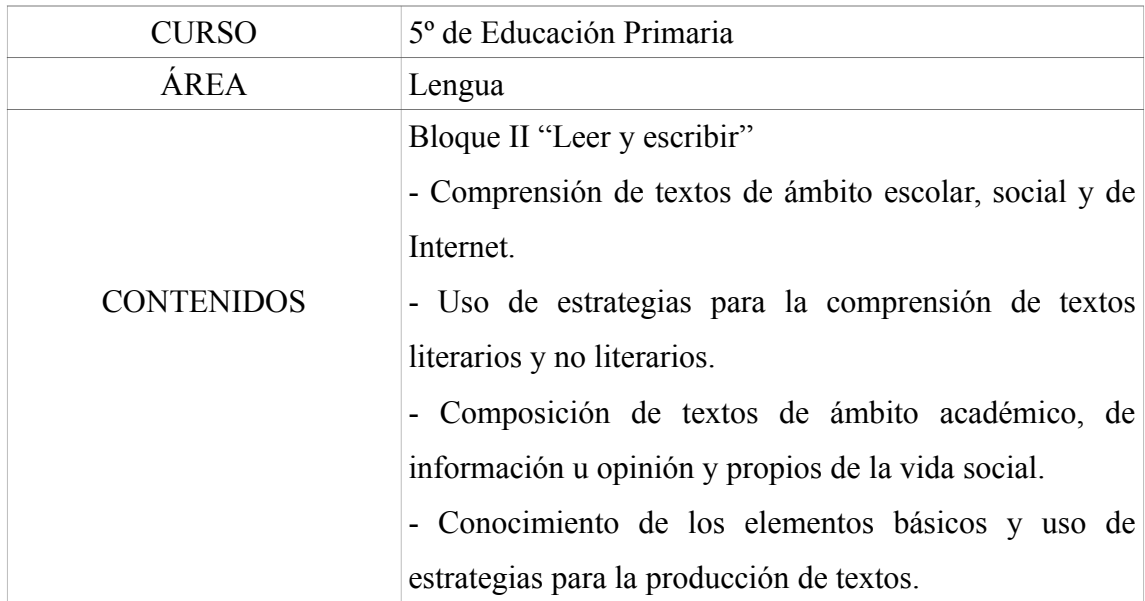

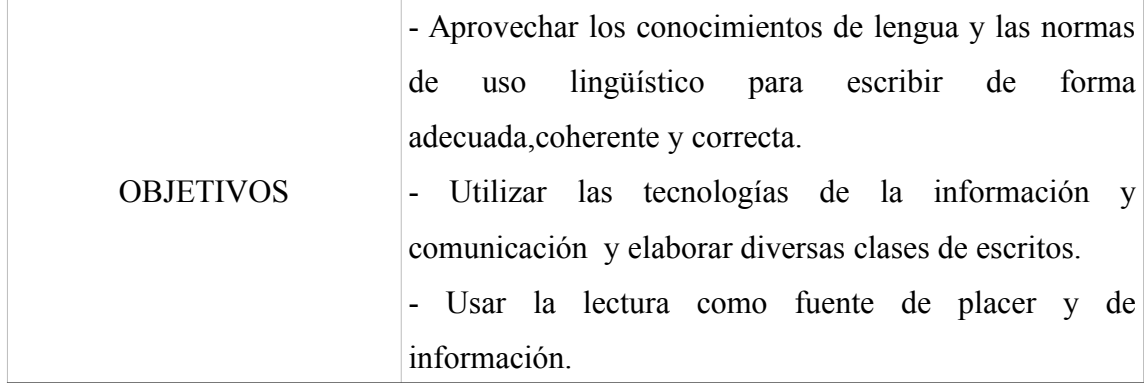

Tabla 7: Resumen del curso, área, objetivos y contenidos de la propuesta.

### **3.2 Metodología o Diseño: el periódico digital en la clase de lengua.**

Esta metodología o diseño, como ya se ha adelantado, es una propuesta real; a continuación se explican los pasos que hay que seguir en caso de aplicarse de nuevo.

El primer paso para crear la página Web, tras crear la cuenta en [www.wix.com](http://www.wix.com/) (como se ha explicado en el apartado 2.2.2), es visualizar mentalmente cómo sería la organización del periódico en la página. Antes de utilizar este recurso, se crea un borrador con las secciones que vaya a tener el periódico y la posible organización de los alumnos a la hora de la creación de noticias. Así, se elabora un listado con el posible esquema del periódico y se establece una división del alumnado en grupos según sus características para desarrollar mejor las noticias o incluso adjudicar a los futuros redactores una sección que pueda desarrollar sus habilidades. Una vez se hayan tomado todas estas decisiones, se plasman de forma sencilla pero atractiva en la página Web.

Lo siguiente será plantear a los alumnos la creación en equipo de un periódico escolar y, para motivarles desde un principio, se les informará de las ventajas que para ellos puede conllevar desarrollar dicho trabajo, como son:

- Trabajar en equipo.

- Utilizar los ordenadores.

- Dedicar un par de horas semanales del horario escolar para desarrollar la noticia.

- Decidir ellos mismos qué tema quieren comunicar al lector y dar su opinión (dentro de su sección).

- Valorar su propio trabajo y el de sus compañeros.

- Adquirir mayor puntuación en la asignatura.

Además, es oportuno mostrarles desde el primer momento que el maestro actuará como guía para la elaboración de sus noticias y que tan solo modificará, cuando sea apropiado, la ortografía y la redacción, sin modificar el fin que el alumno quiera conseguir y valorando siempre su opinión para posibles mejoras en el periódico. El maestro también dispondrá de su apartado en el periódico participando con ellos en el desarrollo del proyecto.

Antes de comenzar con el periódico, se les recordará lo que es una noticia y su estructura, y se les advertirá de que semanalmente el grupo escribirá una noticia de, al menos, 120 palabras para que pueda ser publicada en la página; también será obligatorio el comentario de alguna de las noticias de sus compañeros.

Como un primer paso, tendrán que elegir democráticamente y por votación el nombre del periódico. Cada uno escogerá un nombre y el más votado será el utilizado para la página Web.

Tras elegir el nombre, se muestra a la clase las dos visiones que tendrá la página Web: una de ellas es la que veremos los redactores mientras elaboramos las noticias; y la otra es la que verá el lector con el periódico semanal totalmente redactado. En la que solo puede ver el creador es donde se organiza la Web, se introducen cambios, se añaden o se borran detalles o entradas, etc.

Se distribuye de la siguiente forma:

1. Una barra horizontal en el inicio de la pantalla: en esta barra tenemos la posibilidad configurar nuestro espacio personal y de hacer que la página sea creada para ver por medio de un ordenador o, incluso, se pueda colocar para verla organizada correctamente en un móvil. Hay otros 11 botones:

- Por medio de uno de ellos podemos acceder a las entradas que creemos en la página para seguir modificándolas.

- Otros dos son para deshacer una acción o para rehacerla.

- También están los botones de "copiar" y "pegar".

- Un botón para poder visualizar mediante una línea de puntos, una cuadrícula en la página, para que no coloquemos nada fuera de esta cuadrícula, porque si no, no se vería a la hora de la publicación.

- Otro de "ajustar objetos" con el que, según estemos colocando algo (imagen,

texto, clip...) en la página, aparezca una línea como guía y colocar todo a la misma distancia.

- También está la "regla" que ayuda a posicionar y alinear los elementos en la página.

- Un botón de "Vista previa" para visualizar cómo quedaría la página web antes de publicarla.

- Otro botón de "Guardar" con el que no perderemos las modificaciones que realicemos.

- El botón de "Publicar" para que el lector pueda ver los cambios realizados por medio de la dirección.

- Y, el último, "Upgrade" para agregar la dirección web personal.

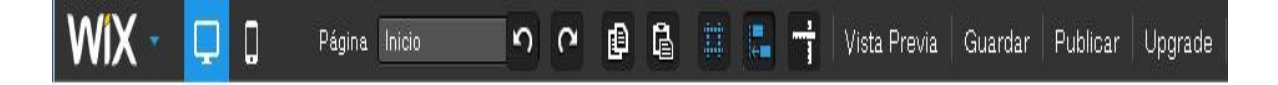

Figura 1: Barra de herramientas horizontal al inicio de la pantalla

2. Una barra vertical en el lateral de la pantalla para configurar, es decir, introducir cambios en nuestra página; está compuesta de otros 5 botones:

- "Páginas": para agregar o eliminar páginas o entradas que hayas creado, arrastrarlas arriba/abajo para reordenarlas o a la derecha para crear subpáginas, se puede configurar cada una de ellas de forma personalizada (el nombre, la dirección, la privacidad y su estilo...)

- "Diseño": para experimentar con herramientas de diseño y hacer que el sitio se vea exactamente como se quiere. Estas herramientas son: fondo (de color, sombreado, a rayas, con cuadros, con imágenes propias...), colores (ofrece variedad de paletas de colores o incluso la posibilidad de crear tu propia paleta) y fuente (más de 15 tipos de letras y con un soporte de idiomas).

- "Agregar": para añadir los elementos que te gustaría; estos pueden ser: texto (título y párrafo), imagen (con marco o sin marco y clip art), fotos (colocada en cuadrícula, mosaico, diapositivas, en miniaturas, panorámica, acordeón, en cubo 3D, carrusel...) vídeos y música, formas y líneas (franjas, cajas, líneas verticales, horizontales y formas ) botones y menús (botón de imagen, de Paypal, de iTunes, menú vertical, horizontal y anclaje), blog (aparece una página a parte pero dentro de la misma página web y se pueden añadir posts archivos, ticker..), redes sociales (agrega enlaces sociales de facebook y twiter para facilitar el contacto de los visitantes), aplicaciones (servicios adicionales que puedes conectar, como google maps, HTML, Flash, formulario de contacto o de inscripción...y listas (crear, personalizar y administrar cualquier tipo de lista).

- "App Market": para aumentar la presencia online con variedad de aplicaciones.

- "Opciones": para cambiar la dirección del sitio, configurar las redes sociales, ver las estadísticas y el tráfico de la página; y "Favicón" para crear tu icono y que aparezca en el navegador.

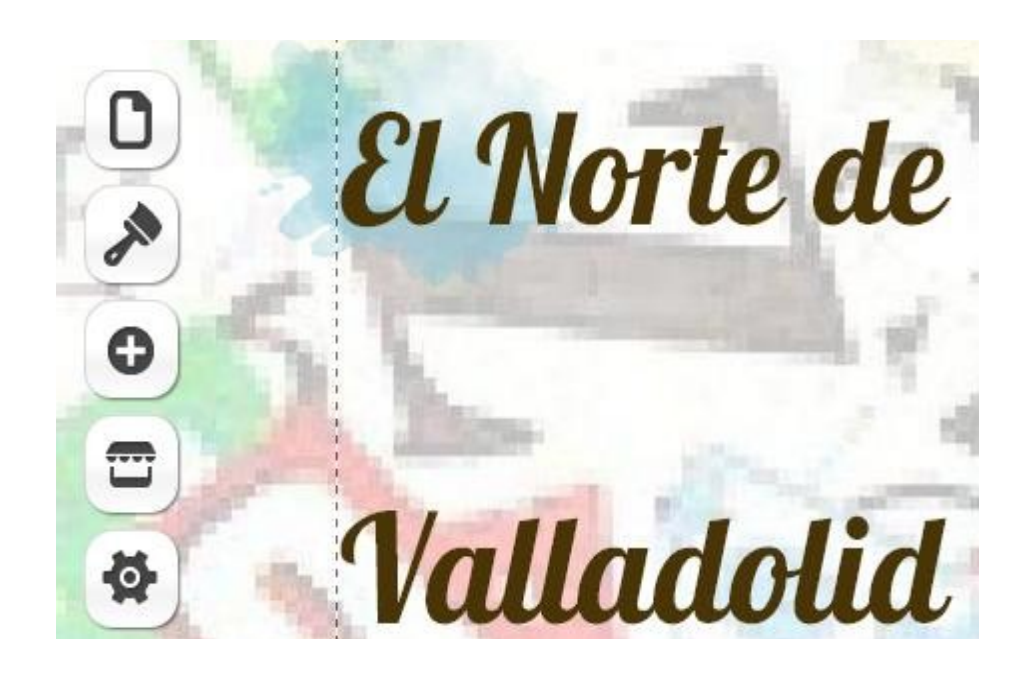

Figura 2: Barra de herramientas vertical en el lateral de la pantalla

3. La visión de nuestra página Web o la plantilla: donde colocamos los títulos, los párrafos, todos los elementos antes citados, los organizamos, cambiamos su posición, el estilo, los superponemos...y otorga a nuestra página el diseño que se dedica, adquiriendo un aspecto y una configuración determinada.

La otra parte es la que todo el mundo puede ver, donde aparecen los contenidos y donde se pueden escribir comentarios, es decir, a la que se puede acceder por medio de la página Web.

Estos son los componentes de los que dispone Wix para crear nuestra página web de forma gratuita. Las oportunidades que ofrece para mejorar y añadir novedades son múltiples, tan sólo hay que investigar y descubrir nuevas opciones que permitan su mejora. Puede parecer complejo al principio pero, una vez que se inicia, su manejo resulta más sencillo.

### **3.3 Cómo usar la página Web con fines educativos**

Como ejemplo se procederá a explicar las noticias que se han introducido en el periódico para el aula de Lengua. El periódico puede visitarse en la siguiente dirección: <http://xio6cab.wix.com/elnortedevalladolid>.

En la página inicial del periódico se pueden encontrar siete secciones diferentes, compuestas por una o varias noticias que se han escrito semanalmente y cada una de ellas relacionada con el tema general que enuncia cada sección; siempre teniendo en cuenta que todas ellas están relacionadas con el centro.

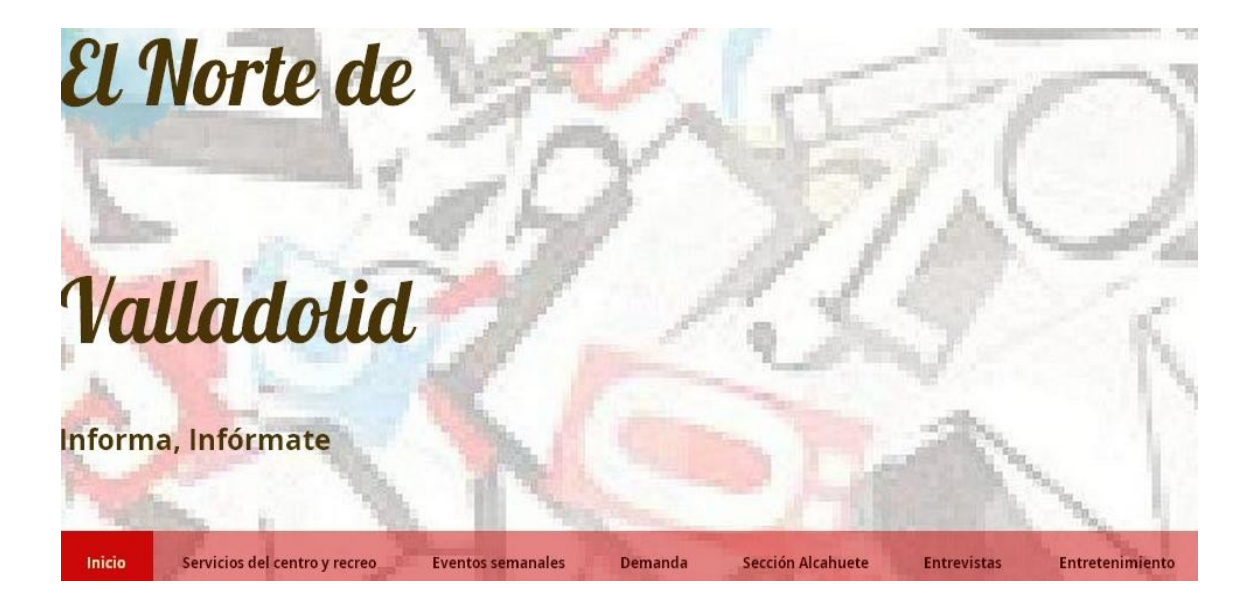

Figura 3: Secciones en las que se organiza el periódico Estas secciones son:

- Inicio: esta página recoge las fotografías del centro y los redactores que han

hecho posible la creación de este periódico, un calendario, un índice sobre las noticias más destacadas o lo que nos podemos encontrar esa semana en el periódico, una noticia que presenta al periódico y que hace de portada del mismo, y un apartado de comentarios como el que dispone cualquier noticia. De esta sección se hizo cargo el maestro, al igual que de la colocación, corrección y estética del resto de páginas. El objetivo de esta primera página es atraer al lector y que, a primera vista, le resulte fácil la búsqueda de información.

- Servicios del centro y recreo: en esta página nos podemos encontrar noticias relacionadas con los servicios de madrugadores y comedor (actividades, talleres, comida que degustan los alumnos...) que ofrece el centro y también sobre el recreo (juegos, conflictos, deportes...) De esta sección se han encargado tres alumnos, uno de los cuales se encontraba en madrugadores, otro en comedor y otro tiene facilidad para desenvolverse con la gente en el recreo. El objetivo de esta sección es, sobre todo, conocer las actividades que se realizan, cómo se alimentan y cómo se relacionan los alumnos de este centro.

- Eventos semanales: esta sección se dedica a los festivos nacionales y locales y a las excursiones o eventos que organiza el centro; también redactan algún acontecimiento que es importante para ellos. En esta sección han estado trabajando dos alumnos a los que les gusta indagar y conocer cada tema a fondo, los típicos alumnos a los que les explicas un tema, por ejemplo sobre la prehistoria, y al día siguiente se presentan en el aula con un libro lleno de imágenes con las herramientas, fechas o acontecimientos importantes de esa época. Además, colaborará en esta sección otro alumno de etnia gitana con algunas faltas de asistencia. Sobre todo se pretende conseguir que los estudiantes comprendan por qué no se asiste al colegio o a alguna clase, que no lo vean como un descanso y que conozcan el significado de los días festivos o la organización de algún evento; también se pretende tener en cuenta a este colectivo que suele faltar mucho a las clases para que al menos tengan conocimiento de las actividades que realizan sus compañeros.

- Demanda: en este apartado los alumnos nos muestran su opinión sobre las condiciones del centro, sus recursos e, incluso, han aprovechado su aprendizaje en las clases teóricas para transmitir y concienciar al lector sobre algún tema en especial. Para esta sección seleccionamos a dos alumnos que suelen quejarse, ya sea por exceso de deberes, porque la luz refleja en la pizarra o simplemente porque su mesa está coja;

queríamos aprovechar esta característica para que indagaran un poco más y que vieran que hay cosas más importantes y para que todos valoráramos lo que tenemos o lo que nos gustaría tener.

- Sección alcahuete: para dar un poco de picardía al periódico surge esta sección. En esta edad los estudiantes ya empiezan a mandarse cartitas, a cuchichear con los compañeros sobre ciertos temas...Para este apartado del periódico, hemos escogido a una alumna en la que ya habíamos observado estas conductas y a una compañera con la que mantiene ciertos roces, aunque, en el fondo, se llevan muy bien. Sobre todo, queremos conseguir que los alumnos se expresen libremente con los maestros, que se lo tomen como un tema más del periódico. Hemos hecho gran hincapié en la privacidad de las personas; si averiguaban algo entre ciertos alumnos esto podría comentarse en el periódico, pero manteniendo siempre el respeto y el anonimato.

- Entrevistas: en este apartado aparecen tres entrevistas: dos de ellas relacionadas con la salud y la otra, vinculada al aniversario del colegio. La finalidad de esta sección era dar a conocer a la gente del centro la existencia de este periódico y, sobre todo, hacer que los cuatro alumnos que se encargaban de ella se relacionaran más, tanto con sus compañeros de clase como con el resto de personas; para ello, las entrevistas se las dábamos ya redactadas e impresas. Su finalidad era conseguir ese mínimo de confianza para hablar a una persona y hacer que les dedicaran cinco minutos para responder a unas preguntas. Este grupo, como ya se ha adelantado, estaba formado por cuatro personas y las entrevistas debían realizarlas siempre en parejas y dos personas diferentes por grupo, es decir, al final de la semana tenían que haber realizado, en total, 4 entrevistas. Además de las entrevistas, había que redactar las conclusiones que ellos mismos obtuvieron con las respuestas que les dieron.

- Entretenimiento: como en todo periódico, incluimos una sección de pasatiempos, aunque gracias a las nuevas tecnologías hemos podido añadir algo más que las típicas sopas de letras, sudokus o crucigramas. En esta sección podemos encontrar vídeos divertidos, sopas de letras y chistes en inglés, canciones que se encuentran ahora de moda entre los jóvenes, páginas de juegos... Esta parte del periódico ha supuesto gran dedicación a la hora de colocar las canciones y de comprobar que la traducción al inglés fuera la correcta. Se han encargado de esta sección los dos alumnos con mejores notas en inglés.

Aunque el periodo lectivo en el que se ha comenzado no ha sido el apropiado

por la escasez de tiempo para organizarlo, finalmente hemos obtenido una producción inesperada y que puede ser el punto de partida para seguir trabajando y mejorando.

Para utilizar este recurso con un fin educativo, sería importante preparar el periódico a comienzo del curso, informar a los estudiantes sobre el periódico: cómo pueden acceder a él, cómo funciona... es decir, mostrarles detalladamente cómo pueden participar en él mediante la publicación de sus noticias y comentarios. Para poder publicar un comentario, hemos creado un correo específico al que tendrán que escribir, junto con su nombre y apellidos, a la hora de enviar su comentario; de esta forma se evita que escriban comentarios anónimos que den lugar a confusión.

Se pretende que, desde el comienzo, sea el docente quien se encargue de modificar el aspecto de la página y de añadir o quitar noticias, pero los estudiantes siempre podrán hacer sugerencias para mejorar la imagen o el contenido. Y se intentaría que, al final, fueran los propios alumnos quienes se responsabilizaran cada uno de su sección, colocándolo, adornándolo e incluyendo los detalles que ellos creyesen oportunos.

Hay que ser consciente de que no todos los escolares disponen de ordenador o conexión a Internet en sus hogares, y de que no todos tienen conocimientos sobre programas como word, paint...o cómo realizar una búsqueda de información en Internet; por ello, las noticias y los comentarios se realizarán en horario escolar, así dispondrán de ordenadores y de la ayuda del maestro para cualquier consulta.

El docente podrá comprobar en los momentos en que se emplee la página web cuánto han ido aprendiendo los estudiantes. Los comentarios que se publiquen podrán servir como feedback para el maestro, que podrá comprobar en qué aspectos es necesario hacer más hincapié y aquellos en los que no será necesario incidir más porque los han adquirido con más facilidad.

30

# **4. CONSIDERACIONES FINALES, CONCLUSIONES Y RECOMENDACIONES.**

El ámbito educativo puede considerarse como un habitante que, con el trascurso de los años, se ha enriquecido de las ventajas de la era tecnológica hasta llevarla al aula de clase de la mano de pizarras digitales y ordenadores. Así, en apenas diez años la gente ha pasado de no disponer de un ordenador o Internet en su casa y de desconocer las TICs a aprovecharse de las oportunidades que estas nos ofrecen.

En la época en la que nos encontramos, no nos puede resultar extraño que una clase de Primaria disponga de una página web con la que trabajar los contenidos de las asignaturas. La idea de utilizar una página web es admisible, ya que, actualmente, la mayor parte de los centros dispone de conexión a Internet. Además, las personas podrán acceder a la página desde su casa, biblioteca o centro cívico, es decir, desde cualquier ordenador que disponga de esta conexión. También se puede aprovechar la pizarra digital para mejorar y corregir la página de forma conjunta disfrutando de los beneficios que genera trabajar en equipo; la pizarra digital, al ser táctil, también nos ayuda a que los alumnos se familiaricen con Wix, permitiendo a los estudiantes empezar a utilizar las herramientas y escribir directamente sus noticias.

Siguiendo con las ventajas de esta metodología o diseño, con este trabajo los alumnos aprenden y refuerzan contenidos de Lengua empleando las TICs e incorporando, de esta manera, las nuevas tecnologías en el ámbito educativo y en su vida social. El periódico digital motiva a los estudiantes, ya que se sienten más cómodos utilizando ordenadores que empleando el método tradicional de los libros, el lápiz y el papel. El periódico, por supuesto, no sustituye la asignatura de Lengua, tan solo es un complemento que se puede utilizar para ciertos contenidos que se desarrollan en su currículo. También habrá que tener en cuenta las posibilidades y limitaciones del alumnado y crear la adaptación curricular correspondiente, empleando la metodología de enseñanza más apropiada para cada caso.

No todo es positivo; si, por el contrario, el centro no dispone de conexión a Internet, no será posible el uso de la página web. Por otra parte, aunque no es preciso

ser un experto para utilizar Wix y crear una página web propia, sí son necesarios unos mínimos conocimientos informáticos y gran dedicación y horas de trabajo, sobre todo en el caso de docentes que no disponen de mucha agilidad con las nuevas tecnologías. Además, Wix presenta otros inconvenientes, que, aunque no imposibilitan la creación del periódico digital, hacen más complejo su desarrollo, como por ejemplo:

- La elaboración de un correo específico para escribir los comentarios; de lo contrario, se exige una cuenta en una red social a la que los alumnos no pueden acceder por ser menores de edad. Se puede solucionar este inconveniente creando un correo específico.

- La colocación de las noticias; la forma más atrayente hubiera sido que las noticias recientes se colocaran al comienzo de su sección; sin embargo, se han colocado al final debido a que, de lo contrario, hubiéramos tenido que trasladar por la página todas las noticias anteriores con sus imágenes y adornos uno por uno dejando el espacio suficiente al principio para colocar lo nuevo.

- El recurso "caja" del que dispone Wix puede ser cómodo a la hora de utilizarlo en una noticia, puesto que si se quiere desplazar con un texto o imagen escrito dentro se puede trasladar todo a la vez; pero, no se puede utilizar esta misma caja en secciones diferentes porque todas se colocan a la misma altura y tamaño, descuadrando así el periódico.

- Tener que utilizar la visión de "imprimir página" desde el navegador para colocar cada noticia adecuadamente, sin que quede cortada en folios diferentes o para que una imagen correspondiente no se una a una noticia que no es la suya; es decir, no existe una línea divisoria que nos indique donde acabaría un folio.

- Tan solo se pueden colocar vídeos en la página si ya han sido publicados antes en Youtube o Vimeo, y las canciones se tienen que subir y reproducir individualmente, no se puede crear una lista de canciones e incluirlas todas a la vez.

- Y además la poca falta de conocimientos de los alumnos sobre la utilización de los ordenadores y la poca agilidad mecanográfica puede ralentizarse el proceso de elaboración.

Asimismo, no hay que olvidar inculcar valores como los de tolerancia, trabajo en equipo, respeto e igualdad.

En resumen, este trabajo ha supuesto la integración de los objetivos y contenidos curriculares de la asignatura de Lengua y un estudio de las nuevas tecnologías aplicadas a la educación.

## **5. BIBLIOGRAFÍA Y REFERENCIAS**

### **5.1 Documentos oficiales**

- **Ministerio de Educación y Ciencia**; "*Orden ECI/2211/2007, de 12 de Julio de 2007, por la que se establece el currículo y se regula la ordenación de la Educación Primaria"*. BOE. Consejería de Educación. Num. 173. Disponible en: <https://www.boe.es/boe/dias/2007/07/20/pdfs/A31487-31566.pdf> (Último acceso: 18 de Noviembre de 2014)

- **Ministerio de Educación y Ciencia**; "*Real Decreto 1393/2007, de 29 de Octubre de 2007*, *por el que se establece la ordenación de enseñanzas universitarias oficiales en España".* BOE. Consejería de Educación. Num. 260. Disponible en: <https://www.boe.es/boe/dias/2007/10/30/pdfs/A44037-44048.pdf>(Último acceso: 18 de Noviembre de 2014)

**5.2 Referencias bibliográficas sobre internet como recurso educativo.**

- **Castellanos Vega, J.J.; Martín Barroso, E.; Pérez Martín, D.R. & otros**; "*Las TIC en la educación"*. Anaya Multimedia – Anaya Interactiva. Publicado en: 2011.

- **Díez López, M.**; "*Las TIC en el aula de lenguas extranjeras: El Blog como recurso educativo en secciones bilingües*" . Publicado en 2012.

### **5.3 Recursos en internet**

- **Anónimo.** "*El uso del periódico como auxiliar didáctico*." Artículo multimedia. Disponible en:

[http://bibliotecadigital.conevyt.org.mx/concurso/tematica\\_a/0192.pdf](http://bibliotecadigital.conevyt.org.mx/concurso/tematica_a/0192.pdf) (Último acceso: 18 de Noviembre de 2014)

- **Beche, N.A.**; "*Creating a classroom newspaper"*; Teacher's Guide. The News and Observer's Newspaper in Education Program. Disponible en: [https://nie.democratandchronicle.com/sites/default/files/documents/Classroom\\_Newspa](https://nie.democratandchronicle.com/sites/default/files/documents/Classroom_Newspaper.pdf)

### [per.pdf](https://nie.democratandchronicle.com/sites/default/files/documents/Classroom_Newspaper.pdf)

(Último acceso: 18 de Noviembre de 2014)

- **USA Weekend in Education**. "*Using the newspaper in the classroom"*. Disponible en: http://www.usaweekend.com/classroom/tipsforteachers.pdf (Último acceso: 18 de Noviembre de 2014)

- **Sillera, C**.; "*La prensa, un recurso para el aula"*. Formación en la Red. Publicado en: 2012. Disponible en:

http://www.ite.educacion.es/formacion/materiales/42/cd/pdf/M3/M32propuestas\_30\_08 \_2012.pdf

(Último acceso: 18 de Noviembre de 2014)

- **Centro de Educación Especial Juan María**. "*Experiencia didáctica con el periódico en el aula"*. Una voz para todos. Publicado en:2008. Disponible en: www.prensaescuela.es/attachments/article/2691/vozparatodos\_0.doc

(Último acceso: 18 de Noviembre de 2014)

- **Colegio Público Cabueñes.** "*Pequeños reporteros"*. Publicado en: 2012. Disponible en:

http://web.educastur.princast.es/cp/cabuenes/proyectopr.pdf (Último acceso: 18 de Noviembre de 2014)

- **Fundación Wikipedia.** *"Definición de internet"*. Publicado en 2014. Disponible en: <http://es.wikipedia.org/wiki/Internet> (Último acceso: 18 de Noviembre de 2014)

- **Fundación Wikipedia**. "*Definición de Web 2.0"*. Publicado en 2013. Disponible en: [http://es.wikibooks.org/wiki/Web\\_2.0/Diferencias\\_con\\_Web\\_1.0](http://es.wikibooks.org/wiki/Web_2.0/Diferencias_con_Web_1.0) (Último acceso: 18 de Noviembre de 2014)

- **Wix. Com.** Plataforma líder en desarrollo web. Fundado en: 2006. Disponible en:<http://es.wix.com/about/us>(Último acceso: 18 de Noviembre de 2014)

- **Sanz Olmedo, R.**; "*El Norte de Valladolid"*. En colaboración con el Colegio Público Pedro Gómez Bosque. Publicado 2014. Disponible en:

<http://xio6cab.wix.com/elnortedevalladolid>(Último acceso: 18 de Noviembre de 2014)

# **6. APÉNDICES**

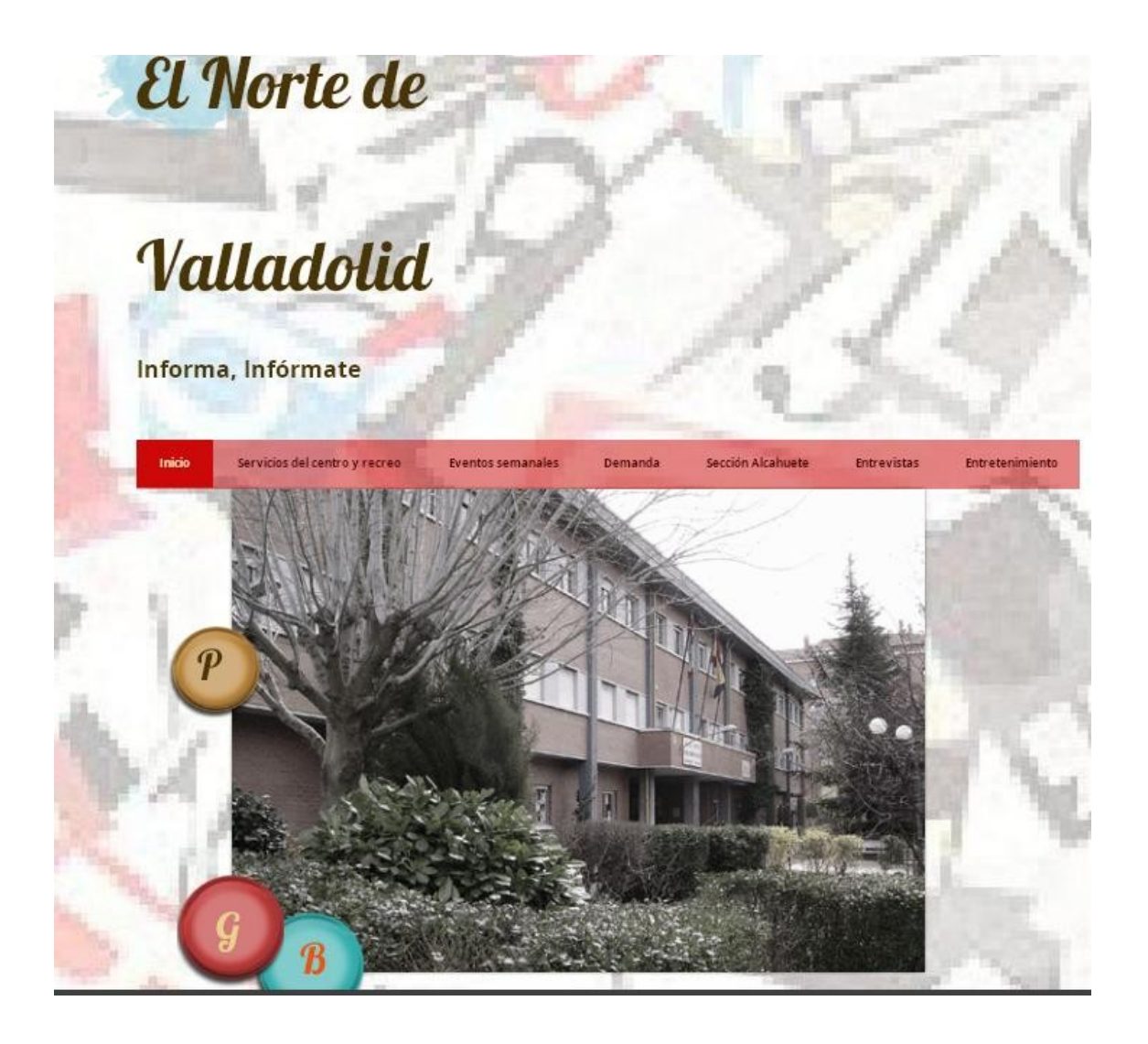

Figura 4: Página de Inicio del periódico El Norte de Valladolid

## EL BAILE CON LOS VASOS

ITODO EL MUNDO HABLA DE ELLO! Y NOSOTROS... INO PODEMOS QUEDARNOS CALLADOS!

Esta semana hemos descubierto una nueva moda que está revolucionando el patio del colegio, esta nueva moda es: "el baile con los vasos"; que es muy chulo:

Hay mucha gente que lo hace en el recreo casa para molestar a otros en los vecinos, otros en la calle para ganar dinerito, otros los camareros mientras van sirviendo los vasos ...

En nuestro colegio nos está volviendo locos! ; las niñas y niños a la hora de salir al patio solo piensan en que no se les haya quedado el vaso en casa.

La cantante asturiana Paula Rojo fue la chica que revolucionó todos lo recreos, seguro que no pensó en el escándalo que iba a preparar.

En nuestro recreo los mejores con los vasos son los siguientes cursos: 2°, 3°, 4°, 5° y de 6°; todos son muy buenos. No importa la edad que tengas, con un poco de dedicación y esfuerzo puedes conseguir hacerlo, y siempre puedes ser tú quien cree nuevos pasos y un baile nuevo; tan sólo tienes que probarlo.

Si queréis aprender tenemos un vídeo donde os enseñamos cómo hacerlo, apréndelo y repítelo

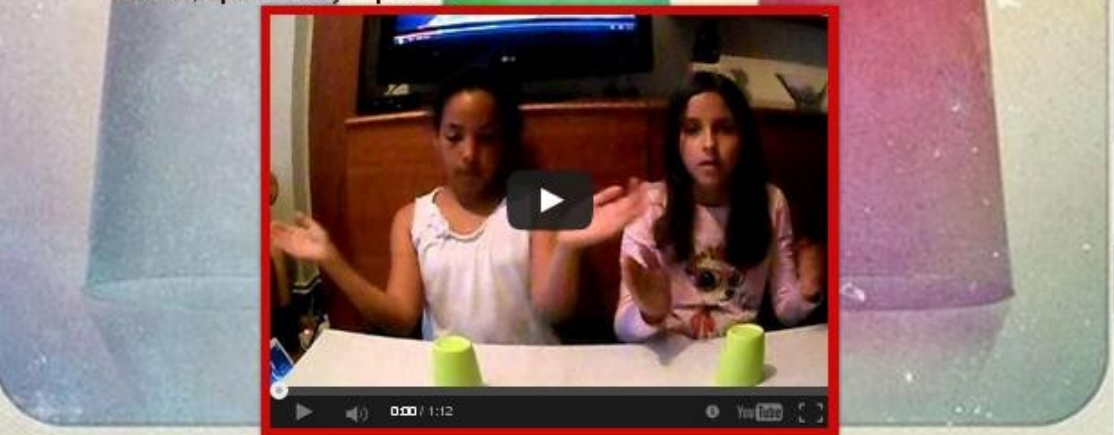

Figura 5: Sección Servicios del centro y recreo

# LA SEMANA DE LA SALUD

Esta semana os vamos a hablar de las dos semanas de la salud que hemos tenido.

Como todos los años hemos tenido dos semanas que las hemos dedicado a nuestra salud, nuestra higiene, lo que debemos comer, lo que hay hacer si tenemos un accidente. También hemos tenido el desayuno y el taller de espalda. Ahora os vamos ha hablar de los horarios que había para desayunar:

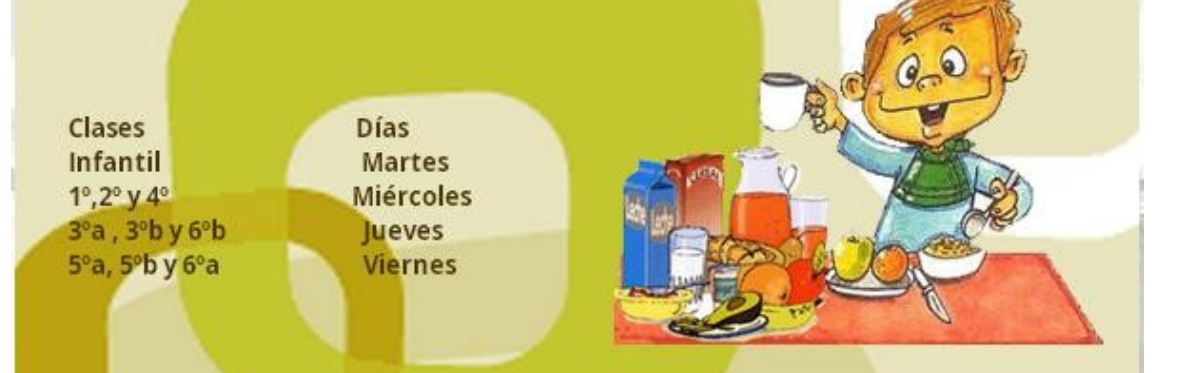

La semana anterior hubo un taller de espalda que por desgracia no tenemos los horarios; en el taller nos enseñaron buenas posturas y este año han traído cómics y CD para aprender mejor. Otras de las actividades fue el taller de higiene que tuvieron primero, segundo, tercero, en el que les enseñaron a lavarse el pelo correctamente y el cuerpo para tener una higiene adecuada.

Los de cuarto, quinto y sexto aprendieron a reaccionar ante un peligro, cómo saber si una persona respira y también ha hacer la postura de precaución que es poner a la victima del lado derecho con la oreja apoyada en la mano izquierda y la mano derecha por detrás de la oreja.

Bueno por esta semana ya hemos acabado y para la próxima semana mas y mejor.

Figura 6: Sección Eventos semanales

miguel · hace 4 meses · Borrar

 $2\n<sub>nonantorio</sub>$ 

La demanda me ha gustado y tiene mucho. Hugo hace 4 meses · Borrar

#### **BECAS**

Demandas

En esta noticia queremos hablar sobre las becas que aen a cada familia necesitada de libros y material escolar .Por eso lo queremos demandar. Una beca es un aporte periódico que se concede a aquellos estudiantes o investigadores con el fin de llevar a cabo sus estudios o investigaciones.

Según establece la resolución sobre becas aprobada por el Gobierno el pasado 13 de agosto, las becas tienen una parte fija, en la que se incluye una ayuda por residencia fuera del domicilio familiar, que puede llegar hasta 1500 euros y otra variable, cuyo importe mínimo es de 60 euros y que puede llegar, aunque sólo para aquellos estudiantes de rentas más bajas, hasta 4.000. Esta segunda parte de la beca, que se calcula siguiendo un baremo que tiene en cuenta la media académica y también la renta, aún no se ha notificado a los estudiantes.

### ORDENADORES DEL PEDRO GÓMEZ BOSQUE

En esta noticia queremos hablar de la sala de ordenadores del "Pedro Gómez Bosque"

En la sala de ordenadores del "Pedro Gómez Bosque" hay 21 ordenadores de los cuales 10 aproximadamente funcionan bien, es decir, la mitad de ordenadores no funcionan. Eso no se puede consentir. Cada colegio tiene que tener aproximadamente 15 ordenadores que funcionen correctamente. Eso supondría trabajar a un nivel superior, y a la hora de hacer actividades se trabajaría mas rápido. Aunque los ordenadores del "Pedro Gómez Bosque"aunque vayan despacio es mejor un ordenador

Figura 7: Sección Demandas

#### ¡ El rumor de esta semana va a ser explosivo y magnífico!

Rumor.

Esta semana daremos pie a una nueva noticia sobre otra amistad que se está formando en el colegio. Comenzaremos explicando un poco como está actualmente la situación.

Una de nuestras redactoras habló con la susodicha chica y ella le comentó que no comparte los mismos sentimientos que él; a el cual le gustaría ser algo más que amigo de la chica.

Esta muy interesado en que la chica le diga que si pero, como sabéis, ella no quiere estar con él chico.

En nuestra opinión, algo muy importante que debemos aprender, es que, por lo que estamos observando, no en todas las amistades se comparte el mismo sentimiento, y este hecho hay que respetarlo. Tal vez la situación que pueda existir en una relación es la correcta y no se deba, o no sea el momento para cambiarlo. Ante todo, sea la razón que sea, lo importante es no romper la amistad.

Figura 8: Sección Alcahuete

### **ENTREVISTA SOBRE EL 25 ANIVERSARIO**

Hemos querido investigar sobre el colegio, y nadie mejor para que nos cuenten cosas de él que los mismos profesores y alumnos y alumnas del centro. Lo primero que hemos hecho ha sido preguntarnos a nosotros mismos qué es lo que nos gustaría saber del centro, y más ahora que se está celebrando su 25 aniversario; con esto hemos elaborado una serie de preguntas que son las que hemos utilizado para entrevistar a la

gente. Esta ha sido nuestra encuesta y las respuestas que nos han dado  $\, \, 4 \,$  personas diferentes:

#### ¿Por qué se celebra el 25 aniversario?

- Porque el colegio cumple 25 años.
- Porque han pasado 25 años.
- Porque es el día que abrieron el colegio.
- Para celebrar el 25 cumpleaños del colegio publico P.G.B.
- Porque han pasado 25 años.
- Porque el colegio hace 25 años.
- Porque cumple 25 años.
- Porque hace 25 años que se abrió el colegio.
- Porque cumple 25 años.
- Porque cumplen 25 años.
- La mayoría de las personas nos han contestado para recordar al colegio.
- Por un señor.
- Para recordar al colegio

#### ¿Quién es Pedro Gómez Bosque?

- El fundador del colegio.
- Un señor.
- El alcalde.
- Maestro y fundador Pedro Gómez Bosque.
- Un señor.
- El fundador del colegio.
- Un hombre.
- El señor que fundó Pedro Gómez Bosque.
- El fundador de Pedro Gómez Bosque.
- Un colegio que lleva 25 años de historia.
- Es el fundador de Pedro Gómez Bosque
- Un colegio.

Figura 9: Sección Entrevistas

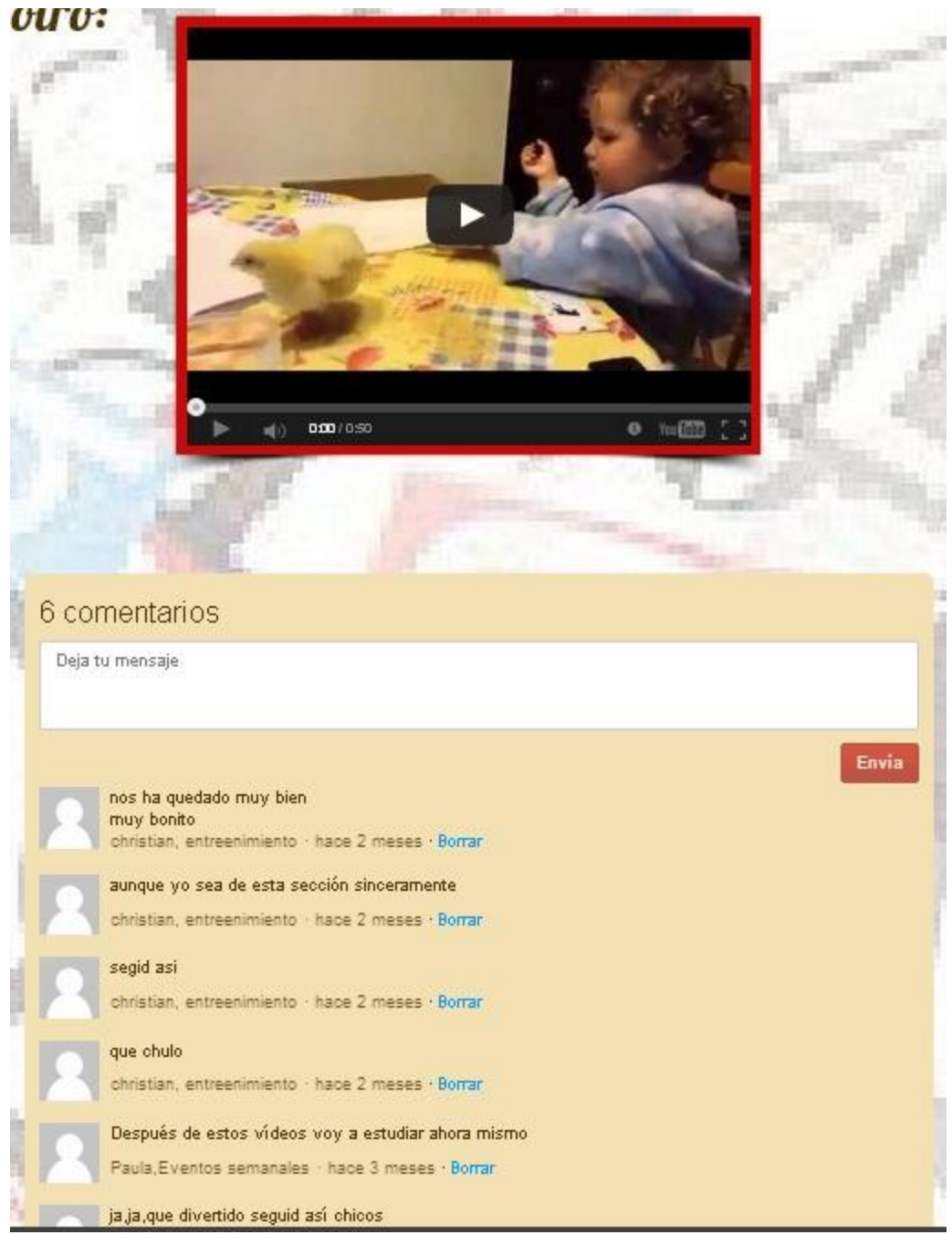

Figura 10: Sección Entretenimiento